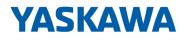

# System SLIO

## CP | 040-1CA00 | Manual

HB300 | CP | 040-1CA00 | en | 25-10 CP 040 - RS422/485

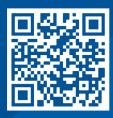

YASKAWA Europe GmbH Philipp-Reis-Str. 6 65795 Hattersheim Germany Tel.: +49 6196 569-300 Fax: +49 6196 569-398 Email: info@yaskawa.eu Internet: www.yaskawa.eu.com

## Table of contents

| 1 General |        | al                                               | 5  |
|-----------|--------|--------------------------------------------------|----|
|           | 1.1    | About this manual                                | 5  |
|           | 1.2    | Copyright © YASKAWA Europe GmbH                  | 6  |
|           | 1.3    | Safety instructions                              | 7  |
| 2         | Basics | and mounting                                     | 10 |
|           | 2.1    | Safety notes for the user                        | 10 |
|           | 2.2    | System conception                                | 11 |
|           | 2.2.1  | Overview                                         | 11 |
|           | 2.2.2  | Components                                       | 12 |
|           | 2.2.3  | Accessories                                      | 15 |
|           | 2.2.4  | Hardware revision                                | 17 |
|           | 2.3    | Dimensions                                       | 17 |
|           | 2.4    | Grounding concept                                | 20 |
|           | 2.4.1  | Shielding                                        | 20 |
|           | 2.5    | Mounting 8x periphery modules                    | 22 |
|           | 2.6    | Mounting 16x periphery modules.                  | 25 |
|           | 2.7    | Wiring 8x periphery modules.                     | 28 |
|           | 2.8    | Wiring 16x periphery modules.                    | 29 |
|           | 2.9    | Wiring power modules                             | 30 |
|           | 2.10   | Demounting 8x periphery modules.                 | 34 |
|           | 2.11   | Demounting 16x periphery modules.                | 37 |
|           | 2.12   | Easy Maintenance                                 | 40 |
|           | 2.13   | Trouble shooting - LEDs                          | 41 |
|           | 2.14   | Industrial security and installation guidelines. | 42 |
|           | 2.14.1 | Industrial security in information technology    | 42 |
|           | 2.14.2 | Installation guidelines.                         | 44 |
|           | 2.15   | General data for the System SLIO.                | 46 |
|           | 2.15.1 | Use in difficult operating conditions            | 48 |
| 3         | Hardw  | are description                                  | 49 |
|           | 3.1    | Properties                                       | 49 |
|           | 3.2    | Structure                                        | 50 |
|           | 3.3    | Technical data                                   | 54 |
|           | 3.3.1  | Technical data protocols                         | 55 |
| 4         | Deploy | /ment                                            | 57 |
|           | 4.1    | Fast introduction.                               | 57 |
|           | 4.2    | In-/Output area                                  | 58 |
|           | 4.3    | Principal communication via back plane bus.      | 59 |
|           | 4.3.1  | Sending data                                     | 59 |
|           | 4.3.2  | Receiving data                                   | 62 |
|           | 4.3.3  | Examples.                                        | 66 |
|           |        |                                                  |    |

|   | 4.4    | Communication via handling blocks  | 68  |
|---|--------|------------------------------------|-----|
|   | 4.4.1  | Overview                           | 69  |
|   | 4.4.2  | Controls Library.                  | 69  |
|   | 4.5    | Diagnostic data                    | 70  |
| 5 | Serial | communication protocols            | 73  |
|   | 5.1    | Overview                           | 73  |
|   | 5.2    | ASCII                              | 73  |
|   | 5.2.1  | Basics ASCII                       | 73  |
|   | 5.2.2  | Parameter data of ASCII            | 73  |
|   | 5.3    | STX/ETX                            | 77  |
|   | 5.3.1  | Basics STX/ETX.                    | 77  |
|   | 5.3.2  | Parameter data of STX/ETX          | 78  |
|   | 5.4    | 3964(R)                            | 82  |
|   | 5.4.1  | Basics 3964(R)                     | 82  |
|   | 5.4.2  | Parameter data of 3964(R).         | 83  |
|   | 5.5    | Modbus.                            | 88  |
|   | 5.5.1  | Basics Modbus                      | 88  |
|   | 5.5.2  | Modbus at the CP 040-1CA00.        | 88  |
|   | 5.5.3  | Parameter data of Modbus           | 89  |
|   | 5.6    | Deployment - Modbus                | 93  |
|   | 5.6.1  | Modbus - Overview                  | 93  |
|   | 5.6.2  | Modbus - Access to multiple slaves | 95  |
|   | 5.6.3  | Modbus - Function codes            | 96  |
|   | 5.6.4  | Modbus - Error messages            | 100 |
|   |        |                                    |     |

## 1 General

### 1.1 About this manual

#### Objective and contents

This manual describes the CP 040-1CA00 of the System SLIO.

- It describes the structure, configuration and application.
- The manual is targeted at users with good basic knowledge in automation technology.
- The manual does not replace sufficient basic knowledge of automation technology or sufficient familiarity with the specific product.
- The manual consists of chapters. Each chapter describes a completed topic.
- For guidance, the manual provides:
  - An overall table of contents at the beginning of the manual
  - References with pages numbers
    - To be able to return to the previous view from a reference in the PDF, you should activate the page navigation in your PDF viewer.

#### Validity of the documentation

| Product          | Order no. | as of version: |            |
|------------------|-----------|----------------|------------|
| CP 040 RS422/485 | 040-1CA00 | HW: 01         | FW: V1.0.1 |

#### Documentation

In the context of the use of the pertinent Yaskawa product, the manual is to be made accessible to the pertinent qualified personnel in:

- Project engineering
- Installation department
- Commissioning
- Operation

#### Icons and headings

Important passages in the text are highlighted by following icons and headings:

## DANGER

- Immediate danger to life and limb of personnel and others.
- Non-compliance will cause death or serious injury.

### CAUTION

- Hazardous situation to life and limb of personnel and others. Non-compliance may cause slight injuries.
- This symbol is also used as warning of damages to property.

#### NOTICE

- Designates a possibly harmful situation.
  - Non-compliance can damage the product or something in its environment.

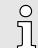

Supplementary information and useful tips.

## 1.2 Copyright © YASKAWA Europe GmbH

| All rights reserved                                                    | This document contains protected information of Yaskawa and may not be disclosed or used outside of an agreement made in advance with Yaskawa and only in accordance with that agreement.                                                                                                    |
|------------------------------------------------------------------------|----------------------------------------------------------------------------------------------------|
|                                                                        | This document is protected by copyright laws. Reproduction, distribution, or modification of this document or excerpts thereof is not permitted without the written consent of Yaskawa and the owner of this document, except in accordance with applicable agreements, contracts or licenses.                                                                                                    |
|                                                                        | For permission to reproduce or distribute, please contact: YASKAWA Europe GmbH,<br>European Headquarters, Philipp-Reis-Str. 6, 65795 Hattersheim, Germany                                                                                                    |
|                                                                        | Tel.: +49 6196 569 300<br>Fax.: +49 6196 569 398<br>E-mail: info@yaskawa.eu<br>Internet: www.yaskawa.eu.com                                                                                                    |
| Download Center                                                        | By entering the product order number in the ' <i>Download Center</i> ' at www.yaskawa.eu.com, the pertinent manuals, data sheets, declarations of conformity, certificates and other helpful information for your product can be found.                                                                                                    |
| Trademarks                                                             | SLIO is a registered trademark of YASKAWA Europe GmbH.                                                                                                    |
|                                                                        | CAN is a registered trademark of CAN in Automation e. V. (CiA).                                                                                                    |
|                                                                        | DeviceNet is a registered trademark of ODVA, Inc.                                                                                                    |
|                                                                        | EtherCAT <sup>®</sup> is a registered trademark and patented technology, licensed by Beckhoff Automation GmbH, Germany.                                                                                                    |
|                                                                        | Modbus is a registered trademark of Schneider Electric.                                                                                                    |
|                                                                        | PROFINET and PROFIBUS are registered trademarks of PROFIBUS and PROFINET<br>International (PI).                                                                                                    |
|                                                                        | SIMATIC is a registered trademark of Siemens AG.                                                                                                    |
|                                                                        | All other trademarks, logos and service or product marks specified herein are owned by their respective companies.                                                                                                    |
| General terms of use                                                   | Every effort was made by Yaskawa to ensure that the information contained in this docu-<br>ment was complete and correct at the time of publication. Nevertheless, the information<br>contained therein is only owed by Yaskawa as it is available at Yaskawa. Correctness is<br>not assured by Yaskawa, the right to change the information contained herein is always<br>reserved by Yaskawa. There is no obligation to inform the customer of any changes.<br>The customer is requested to actively keep this documentation up to date. The use of<br>the products covered by these instructions, together with the associated documentation,<br>is always at the customer's own risk, in accordance with the applicable guidelines and<br>standards. This documentation describes the hardware and software components and<br>functions of the product. It is possible that units are described which the customer does<br>not have. The exact scope of delivery is described in the respective purchase contract. |
| Terminology <i>'Master</i> ' and<br><i>'Slave</i> ' as technical terms | The terms <i>'Master'</i> and <i>'Slave'</i> were established in many technical areas decades ago and are used in a clearly defined way, which is independent of their historical meaning.                                                                                                    |
|                                                                        | In this manual, the terms ' <i>Master</i> ' and ' <i>Slave</i> ' are used in a purely functional and non-<br>judgemental way. These terms are well established in numerous international regulations,<br>standards and documentations. Switching to alternative terms could lead to misunder-<br>standings and ambiguities in application.                                                                                                    |
|                                                                        | We continue to use the terms <i>'Master'</i> and <i>'Slave'</i> , but are aware of their origins and are committed to reflective, non-discriminatory communication.                                                                                                    |

Safety instructions

| Document support  | Contact your local representative of YASKAWA Europe GmbH if you have errors or ques-<br>tions regarding the content of this document. You can reach YASKAWA Europe GmbH via<br>the following contact:                                  |
|-------------------|----------------------------------------------------------------------------------------------------|
|                   | Email: Documentation.HER@yaskawa.eu                                                                                                    |
| Technical support | Contact your local representative of YASKAWA Europe GmbH if you encounter problems or have questions regarding the product. If such a location is not available, you can reach the Yaskawa customer service via the following contact: |
|                   | YASKAWA Europe GmbH,<br>European Headquarters, Philipp-Reis-Str. 6, 65795 Hattersheim, Germany<br>Tel.: +49 6196 569 500 (hotline)<br>Email: support@yaskawa.eu                                                                        |

## 1.3 Safety instructions

General safety instructions

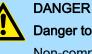

#### Danger to life due to non-compliance with safety instructions

Non-compliance with the safety instructions in the manual can result in serious injury or death. The manufacturer is not responsible for any injuries or damage to the equipment.

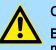

#### CAUTION

Before commissioning and operating the components described in this manual, it is essential to note the following:

- Modifications to the automation system must only be done in a voltagefree state!
- Connection and modification only by trained electricians
- National regulations and guidelines in the respective country of use must be observed and complied with (installation, protective measures, EMC, etc.)

#### Safety instructions

Intended use

- It is the customer's responsibility to comply with all pertinent standards, codes, or regulations applicable to the use of the product, including those that apply when the Yaskawa product is used in combination with other products.
- The customer must confirm that the Yaskawa product is suitable for the customer's plant, machinery and equipment.
- If the Yaskawa product is used in a manner not specified by this manual, the protection provided by the Yaskawa product may be impaired and the use may result in material or immaterial damage.
- Contact Yaskawa to determine whether use is permitted in the following applications. If the use in the respective application is permissible, the Yaskawa product is to be used by considering additional risk assessments and specifications, and safety measures are to be provided to minimise the dangers in the event of a fault. Special caution is required and protective measures must be taken in the case of:
  - Outdoor use, use with possible chemical contamination or electrical interference, or use under conditions or in environments which are not described in product catalogs or manuals
  - Nuclear control systems, combustion systems, railway systems, aviation systems, automotive systems, medical devices, amusement machines and equipment that is specifically regulated by industry or government
  - Systems, machines and devices that can pose a risk to life or property
  - Systems that require a high degree of reliability, such as gas, water or electricity supply systems or systems that operate 24 hours a day
  - Other systems that require a similarly high level of security
- Never use the Yaskawa product in an application where failure of the product could cause serious danger to life, limb, health or property without first ensuring that the system is designed to provide the required level of safety with risk warnings and redundancy to avoid the realisation of such dangers and that the Yaskawa product is properly designed and installed.
- The connection examples and other application examples described in the product catalogs and manuals of Yaskawa are for reference purposes. Check the functionality and safety of the devices and systems actually to be used before using the Yaskawa product.
- To avoid accidental harm to third parties, read and understand all prohibitions on use and precautions, and operate the Yaskawa product correctly.

### **Field of application**

- The Yaskawa product is not suited for use in life-support machines or systems.
- Please contact your Yaskawa representative or Yaskawa distributor if considering the use of the Yaskawa product for special purposes, such as machines or systems used in passenger cars, in medical, aircraft and aerospace applications, for power supply of networks, for electrical power distribution or for underwater applications.

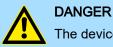

- The device is not permitted for use
- in explosive environments (EX zone)

The system is designed and manufactured for proper use and use in accordance with the user manual and is designed for:

- Communication and process control
- general control and automation tasks
- for industrial use
- operation within the environmental conditions specified in the technical data
- installation in a cabinet

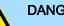

#### DANGER

If this Yaskawa product is used in applications where failure of the device can result in the loss of human life, a serious accident or physical injury, you must install appropriate safety devices.

Death or serious injury can result if you do not install the safety devices properly.

| Disclaimer | (1) The contractual and legal liability of Yaskawa and the legal representatives and vicar-<br>ious agents of Yaskawa for compensation and reimbursement of expenses in relation to<br>the content of this documentation is excluded or limited as follows:                                                                                                    |
|------------|----------------------------------------------------------------------------------------------------|
|            | a) For slightly negligent breaches of <i>Essential Contractual Duties</i> arising from the con-<br>tractual obligation, for Yaskawa the amount of liability is limited to the foreseeable<br>damage typical for the contract. <i>'Essential Contractual Duties'</i> are those duties that<br>characterise the performance of the contract and on which the Yaskawa customer may<br>reasonably rely.                                                                               |
|            | (b) In each case, Yaskawa is not liable for (i) the slightly negligent breach of duties arising from the duties that are not <i>Essential Contractual Duties</i> , as well as (ii) force majeure, i.e. external events that have no operational connection and cannot be averted even by exercising the utmost care that can reasonably be expected.                                                                                                    |
|            | (2) The aforementioned limitation of liability does not apply (i) in cases of mandatory statutory liability (in particular under the product liability law), (ii) if and to the extent that Yaskawa has assumed a guarantee or same as guaranteed procurement risk according to § 276 BGB, (iii) for culpably caused injuries to life, limb and/or health, also by representatives or vicarious agents, as well as (iv) in case of delay in the event of a fixed completion date. |
|            | (3) A reversal of the burden of proof is not associated with the provisions above.                                                                                                    |
| Disposal   | National rules and regulations apply to the disposal of the unit!                                                                                                    |

Safety notes for the user

#### Basics and mounting 2

2.1 Safety notes for the user

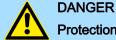

#### Protection against dangerous voltages

- When using System SLIO modules, the user must be protected from touching hazardous voltage.
- You must therefore create an insulation concept for your system that includes safe separation of the potential areas of extra-low voltage (ELV) and hazardous voltage.
- Here, observe the insulation voltages between the potential areas specified for the System SLIO modules and take suitable measures, such as using PELV/SELV power supplies for System SLIO modules.

#### Handling of electrostatic sensitive modules

The modules are equipped with highly integrated components in MOS technology. These components are highly sensitive to over-voltages that occur, e.g. with electrostatic discharge. The following symbol is used to identify these hazardous modules:

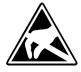

The symbol is located on modules, module racks or on packaging and thus indicates electrostatic sensitive modules. Electrostatic sensitive modules can be destroyed by energies and voltages that are far below the limits of human perception. If a person who is not electrically discharged handles electrostatic sensitive modules, voltages can occur and damage components and thus impair the functionality of the modules or render the modules unusable. Modules damaged in this way are in most cases not immediately recognized as faulty. The error can only appear after a long period of operation. Components damaged by static discharge can show temporary faults when exposed to temperature changes, vibrations or load changes. Only the consistent use of protective devices and responsible observance of the handling rules can effectively prevent malfunctions and failures on electrostatic sensitive modules.

Shipping of modules

Please always use the original packaging for shipping.

Measurement and modification of electrostatic sensitive modules

For measurements on electrostatic sensitive modules the following must be observed:

- Floating measuring instruments must be discharged before use.
- Measuring instruments used must be grounded.

When modifying electrostatic sensitive modules, ensure that a grounded soldering iron is used.

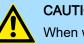

### CAUTION

When working with and on electrostatic sensitive modules, make sure that personnel and equipment are adequately grounded.

## 2.2 System conception

2.2.1 Overview

The System SLIO is a modular automation system for assembly on a 35mm profile rail. By means of the periphery modules with 2, 4, 8 and 16 channels this system may properly be adapted matching to your automation tasks. The wiring complexity is low, because the supply of the DC 24V power section supply is integrated to the backplane bus and defective modules may be replaced with standing wiring. By deployment of the power modules in contrasting colors within the system, further isolated areas may be defined for the DC 24V power section supply, respectively the electronic power supply may be extended with 2A.

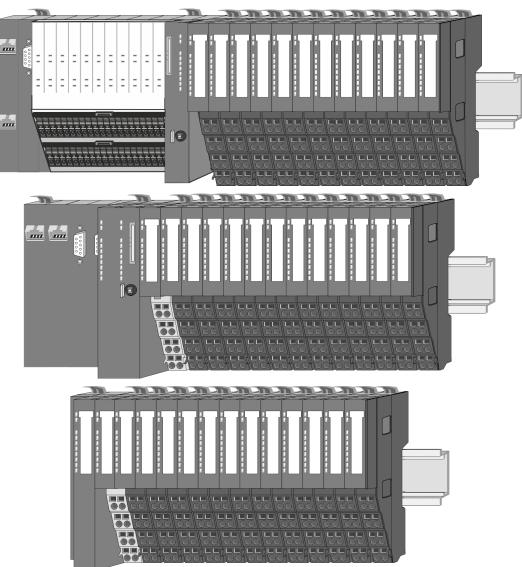

System conception > Components

#### 2.2.2 Components

- CPU (head module)
- Bus coupler (head module)
- Line extension
- 8x periphery modules
- 16x periphery modules
- Power modules
- Accessories

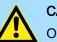

#### CAUTION

Only Yaskawa modules may be combined. A mixed operation with third-party modules is not allowed!

#### CPU 01xC

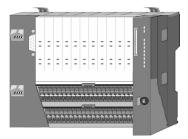

With the CPU 01xC electronic, input/output components and power supply are integrated to one casing. In addition, up to 64 periphery modules of the System SLIO can be connected to the backplane bus. As head module via the integrated power module for power supply CPU electronic and the I/O components are supplied as well as the electronic of the periphery modules, which are connected via backplane bus. To connect the power supply of the I/O components and for DC 24V power section supply of via backplane bus connected periphery modules, the CPU has removable connectors. By installing of up to 64 periphery modules at the backplane bus, these are electrically connected, this means these are assigned to the backplane bus, the electronic modules are power supplied and each periphery module is connected to the DC 24V power section supply.

#### **CPU 01x**

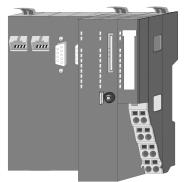

With this CPU 01x, CPU electronic and power supply are integrated to one casing. As head module, via the integrated power module for power supply, CPU electronic and the electronic of the connected periphery modules are supplied. The DC 24V power section supply for the linked periphery modules is established via a further connection of the power module. By installing of up to 64 periphery modules at the backplane bus, these are electrically connected, this means these are assigned to the backplane bus, the electronic modules are power supplied and each periphery module is connected to the DC 24V power section supply.

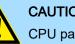

#### CAUTION

CPU part and power module may not be separated!

Here you may only exchange the electronic module!

#### **Bus coupler**

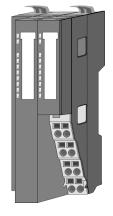

With a bus coupler bus interface and power module is integrated to one casing. With the bus interface you get access to a subordinated bus system. As head module, via the integrated power module for power supply, bus interface and the electronic of the connected periphery modules are supplied. The DC 24V power section supply for the linked periphery modules is established via a further connection of the power module. By installing of up to 64 periphery modules at the bus coupler, these are electrically connected, this means these are assigned to the backplane bus, the electronic modules are power supplied and each periphery module is connected to the DC 24V power section supply.

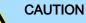

#### Bus interface and power module may not be separated!

Here you may only exchange the electronic module!

System conception > Components

#### Line extension

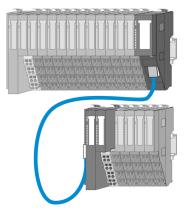

In the System SLIO there is the possibility to place up to 64 modules in on line. By means of the line extension you can divide this line into several lines. Here you have to place a line extension MainDevice at each end of a line and the subsequent line has to start with a line extension SubDevice. MainDevice and SubDevice are to be connected via a special connecting cable. In this way, you can divide a line on up to 5 lines. Depending on the line extension, the max. number of pluggable modules at the System SLIO bus is decreased accordingly. To use the line extension no special configuration is required.

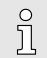

Please note that some modules do not support line extensions due to the system. For more information, please refer to the compatibility list. This can be found in the 'Download Center' of www.yaskawa.eu.com under 'System SLIO Compatibility list'.

#### **Periphery modules**

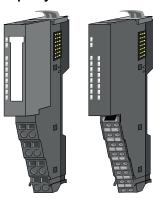

The periphery modules are available in the following 2 versions, whereby of each the electronic part can be replaced with standing wiring:

- 8x periphery module for a maximum of 8 channels.
- 16x periphery module for a maximum of 16 channels.

#### 8x periphery modules

Each 8x periphery module consists of a terminal and an electronic module.

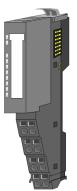

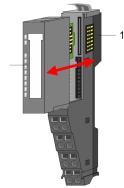

- 1 Terminal module
- 2 Electronic module

## System SLIO

### **Basics and mounting**

System conception > Components

#### Terminal module

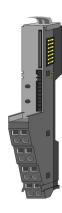

The *terminal* module serves to carry the electronic module, contains the backplane bus with power supply for the electronic, the DC 24V power section supply and the staircase-shaped terminal for wiring. Additionally the terminal module has a locking system for fixing at a profile rail. By means of this locking system your system may be assembled outside of your switchgear cabinet to be later mounted there as whole system.

#### Electronic module

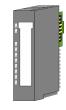

The functionality of a periphery module is defined by the *electronic module*, which is mounted to the terminal module by a sliding mechanism. With an error the defective electronic module may be exchanged for a functional module with standing installation. At the front side there are LEDs for status indication. For simple wiring each module shows corresponding connection information at the front and at the side.

#### 16x periphery modules

Each 16x periphery module consists of an *electronic unit* and a *terminal block*.

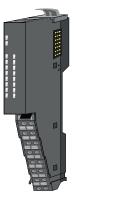

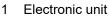

2 Terminal block

#### Electronic unit

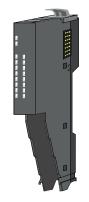

With the 16x periphery module the terminal block is connected to the *electronic unit* via a secure flap mechanism. In the case of an error you can exchange the defective electronic unit for a functional unit with standing wiring. At the front side there are LEDs for status indication. For easy wiring each electronic unit shows corresponding connection information at the side. The electronic unit provides the slot for the terminal block for the wiring and contains the backplane bus with power supply for the electronic and the connection to the DC 24V power section supply. Additionally the electronic unit has a locking system for fixing it at a profile rail. By means of this locking system your system may be assembled outside of your switchgear cabinet to be later mounted there as whole system.

System conception > Accessories

#### Terminal block

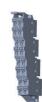

The *terminal block* provides the electrical interface for the signalling and supplies lines of the module. When mounting the terminal block, it is attached to the bottom of the electronic unit and turned towards the electronic unit until it clicks into place. With the wiring a "push-in" spring-clip technique is used. This allows a quick and easy connection of your signal and supply lines. The clamping off takes place by means of a screwdriver.

#### Power module

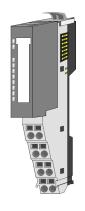

In the System SLIO the power supply is established by power modules. These are either integrated to the head module or may be installed between the periphery modules. Depending on the power module isolated areas of the DC 24V power section supply may be defined respectively the electronic power supply may be extended with 2A. For better recognition the colour of the power modules are contrasting to the periphery modules.

#### 2.2.3 Accessories

#### Profile rail

|   | F |
|---|---|
| 0 | 0 |
|   |   |

| Order no. | Description                      |
|-----------|----------------------------------|
| 290-1AF00 | 35 mm profile rail length 2000mm |
| 290-1AF30 | 35 mm profile rail length 530mm  |

### NOTICE

O

- To ensure EMC, the profile rail must be grounded!
  - Ensure that the profile rail is reliably and professionally grounded.
  - By mounting them on the grounded profile rail, the modules are automatically connected to the grounding system.

'Grounding guidelines'...page 20 'Installation guidelines'...page 44

Shield bus carrier

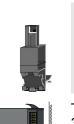

Please note that a shield bus carrier cannot be mounted on a 16x periphery module!

The shield bus carrier (order no.: 000-0AB00) serves to carry the shield bus (10mm x 3mm) to connect cable shields. Shield bus carriers, shield bus and shield fixings are not in the scope of delivery. They are only available as accessories. The shield bus carrier is mounted underneath the terminal of the terminal module. With a flat profile rail for adaptation to a flat profile rail you may remove the spacer of the shield bus carrier.

### **Basics and mounting**

System conception > Accessories

#### Bus cover

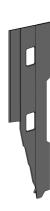

With each head module, to protect the backplane bus connectors, there is a mounted bus cover in the scope of delivery. You have to remove the bus cover of the head module before mounting a System SLIO module. For the protection of the backplane bus connector you always have to mount the bus cover at the last module of your system again. The bus cover has the order no. 000-0AA00.

Coding pins

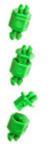

Ο

Please note that a coding pin cannot be installed on a 16x periphery module! Here you have to make sure that the associated terminal block is plugged again when the electronics unit is replaced.

There is the possibility to fix the assignment of electronic and terminal module. Here coding pins (order number 000-0AC00) can be used. The coding pin consists of a coding jack and a coding plug. By combining electronic and terminal module with coding pin, the coding jack remains in the electronic module and the coding plug in the terminal module. This ensures that after replacing the electronic module just another electronic module can be plugged with the same encoding.

Spare parts

The following spare parts are available for the System SLIO:

| Spare part | Order no. | Description                                             | Packaging unit |
|------------|-----------|---------------------------------------------------------|----------------|
|            | 092-9BH00 | Terminal block for System SLIO<br>16x periphery module. | 5 pieces       |
|            | 092-9BK00 | Connector for System SLIO<br>CPU 013C.                  | 5 pieces       |

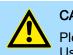

CAUTION

Please note that you may only use the spare parts with Yaskawa modules. Use with third-party modules is not allowed!

## 2.2.4 Hardware revision

Hardware revision on the front

- The hardware revision is printed on every System SLIO module.
- Since a System SLIO 8x periphery module consists of a terminal and electronic module, you will find a hardware revision printed on each of them.
- Authoritative for the hardware revision of a System SLIO module is the hardware revision of the electronic module. This is located under the labeling strip of the corresponding electronic module.
- Depending on the module type, there are the following 2 variants e.g. to indicate hardware revision 1:
  - With current labelling there is a 1 on the front.
  - With earlier labelling, the 1 is marked with 'X' on a number grid.

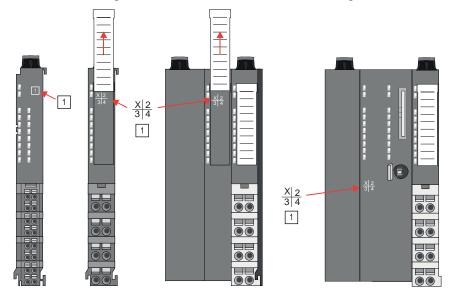

## Hardware revision via web server

On the CPUs and some bus couplers, you can check the hardware revision '*HW Revision*' via the integrated web server.

### 2.3 Dimensions

CPU 01xC

All dimensions are in mm.

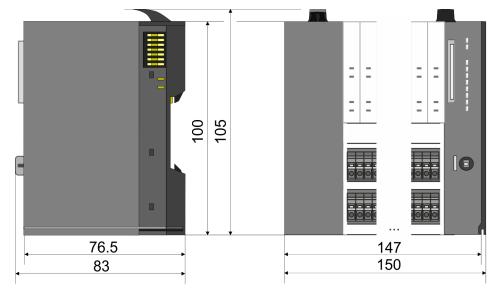

## **Basics and mounting**

Dimensions

## CPU 01x

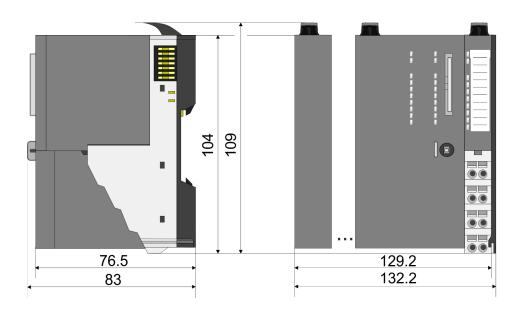

## Bus coupler and line extension SubDevice

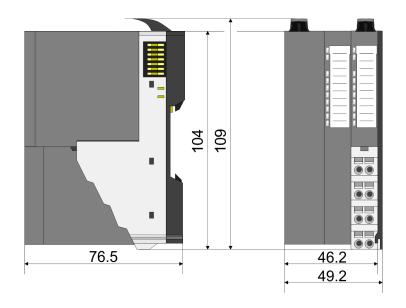

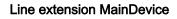

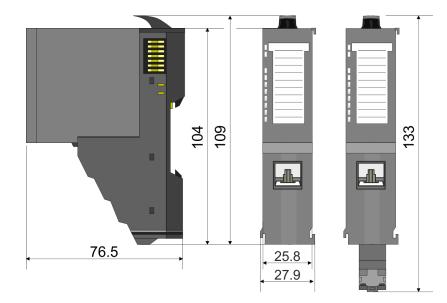

## 8x periphery module

| c module | Elec |
|----------|------|
|          |      |

## 16x periphery module

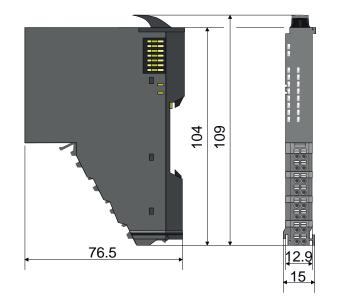

62

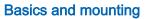

Dimensions

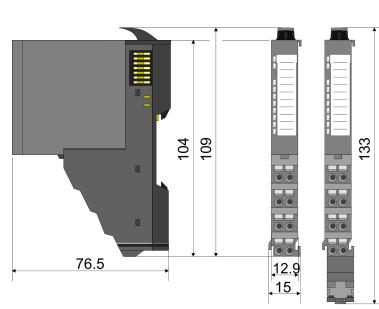

55.5

12.9

Grounding concept > Shielding

### 2.4 Grounding concept

#### **Grounding guidelines**

For reliable grounding, ensure that all common ground connections and the functional earth (FE) of your System SLIO and all connected devices are connected to a central point and grounded there.

#### NOTICE

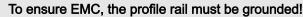

- Ensure that the profile rail is reliably and professionally grounded.
- By mounting them on the grounded profile rail, the modules are automatically connected to the grounding system.

#### 'Installation guidelines'...page 44

- To avoid potential differences, use grounding cables that are as short as possible and have a large cross-section.
- When selecting grounding points, observe the applicable safety regulations.
- When assembling your components, ensure that the inactive metal parts are properly grounded over a large area.
  - Connect all inactive metal parts over a large area and with low impedance.
  - Avoid using aluminium parts if possible. Aluminium is easily oxidizing and is therefore less suitable for grounding.

#### 2.4.1 Shielding

#### Overview

Shielding is required for interference-free signal transmission. This weakens electrical, magnetic or electromagnetic interference fields. To attach the shield the mounting of shield bus carriers are necessary. The shield bus carrier (available as accessory) serves to carry the shield bus to connect cable shields. *'Installation guidelines'...page 44* 

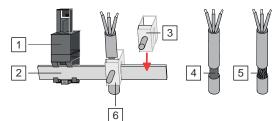

- 1 Shield bus carrier
- 2 Shield bus (10mm x 3mm)
- 3 Shield clamp
- 4 Cable shield with metal foil
- 5 Cable shield with wire mesh (close-meshed)
- 6 Cable shield mounted with shield clamp

Grounding concept > Shielding

#### Shield attachment

- **1.** System SLIO head and 8x periphery modules have a carrier hole for the shield bus carrier. Push the shield bus carrier, until they engage into the module. With a flat profile rail for adaptation to a flat profile rail you may remove the spacer of the shield bus carrier.
- 2. Put your shield bus into the shield bus carrier.

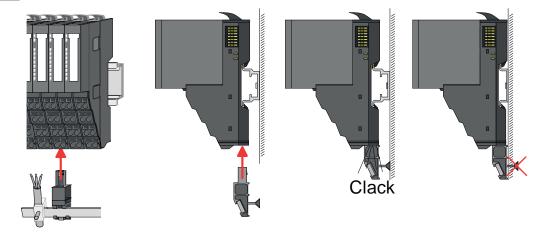

- **3.** Attach the cables with the accordingly stripped cable screen and fix it by the shield clamp with the shield bus.
- **4.** The shield bus must always be grounded. Keep all cable connections as short as possible. To ground the shield bus, connect a FE conductor to the shield bus via a shield clamp and screw it to the base plate as close as possible and with low impedance.

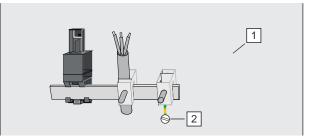

1 Base plate

2 FE conductor screwed to base plate

Mounting 8x periphery modules

## 2.5 Mounting 8x periphery modules

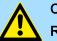

## CAUTION

Requirements for UL compliance use

- Use for power supply exclusively SELV/PELV power supplies.
- The System SLIO must be installed and operated in a housing according to IEC 61010-1 9.3.2 c).

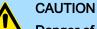

#### an man of initian from a looking to be all

**Danger of injury from electrical shock and damage to the unit!** Put the System SLIO in a safe, powered down state before starting installa-

tion, disassembly or wiring of the System SLIO modules!

There is a locking lever at the top side of the module. For mounting and demounting this locking lever is to be turned upwards until this engages. For mounting place the module to the module installed before and push the module to the profile rail guided by the strips at the upper and lower side of the module. The module is fixed to the profile rail by pushing downward the locking lever. The modules may either separately be mounted to the profile rail or as block. Here is to be considered that each locking lever is opened. The modules are each installed on a profile rail. The electronic and power section supply are connected via the backplane bus. Up to 64 modules may be mounted. Please consider here that the sum current of the electronic power supply does not exceed the maximum value of 3A. By means of the power module 007-1AB10 the current of the electronic power supply may be expanded accordingly.

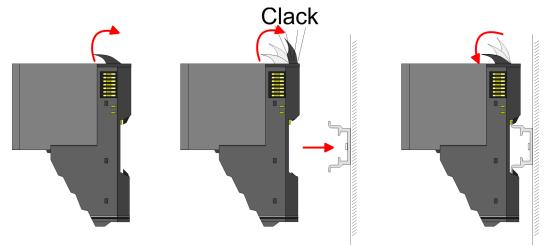

## Terminal and electronic module

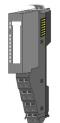

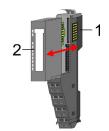

Each periphery module consists of a *terminal* and an *electronic module*.

- 1 Terminal module
- 2 Electronic module

For the exchange of a electronic module, the electronic module may be pulled forward after pressing the unlocking lever at the lower side of the module. For installation plug the electronic module guided by the strips at the lower side until this engages audible to the terminal module.

#### **Basics and mounting**

Mounting 8x periphery modules

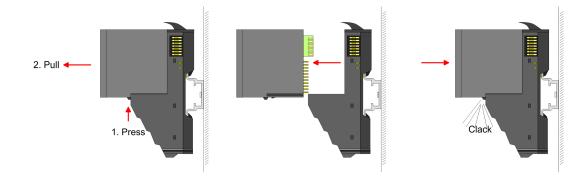

#### Coding

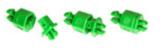

There is the possibility to fix the assignment of electronic and terminal module. Here coding pins (order number 000-0AC00) can be used. The coding pin consists of a coding jack and a coding plug. By combining electronic and terminal module with coding pin, the coding jack remains in the electronic module and the coding plug in the terminal module. This ensures that after replacing the electronics module just another electronic module can be plugged with the same encoding.

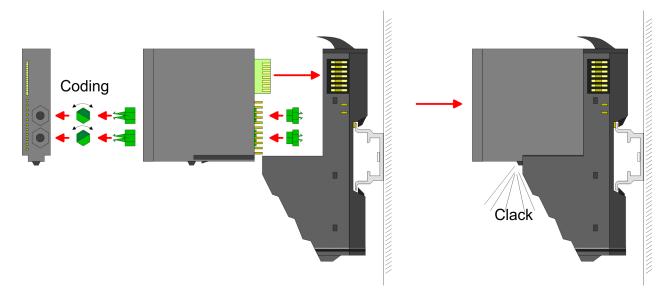

Each electronic module has on its back 2 coding sockets for coding jacks. Due to the characteristics, with the coding jack 6 different positions can be plugged, each. Thus there are 36 possible combinations for coding with the use of both coding sockets.

- 1. Plug, according to your coding, 2 coding jacks in the coding sockets of your electronic module until they lock
- 2. Now plug the according coding plugs into the coding jacks.

3. To fix the coding put both the electronic and terminal module together until they lock

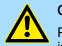

#### CAUTION

Please consider that when replacing an already coded electronic module, this is always be replaced by an electronic module with the same coding.

Even with an existing coding on the terminal module, you can plug an electronic module without coding. The user is responsible for the correct usage of the coding pins. Yaskawa assumes no liability for incorrectly attached electronic modules or for damages which arise due to incorrect coding!

### **Basics and mounting**

Mounting 8x periphery modules

#### Mounting periphery modules

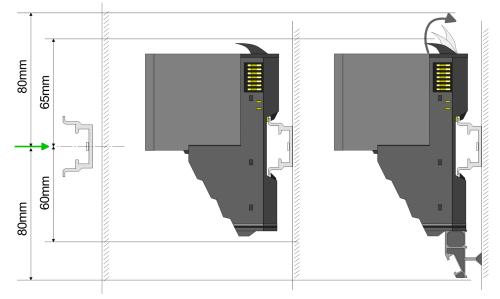

- **1.** Mount the profile rail. Please consider that a clearance from the middle of the profile rail of at least 80mm above and 60mm below, respectively 80mm by deployment of shield bus carriers, exist.
- 2. Mount your head module such as CPU or field bus coupler.
- 3. Before mounting the periphery modules you have to remove the bus cover at the right side of the head module by pulling it forward. Keep the cover for later mounting.

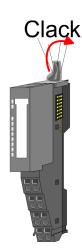

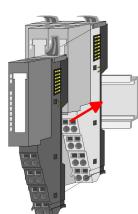

- **4.** For mounting turn the locking lever of the module upwards until it engages.
- 5. For mounting place the module to the module installed before and push the module to the profile rail guided by the strips at the upper and lower side of the module.
- **6.** Turn the locking lever of the periphery module downward, again.

Mounting 16x periphery modules

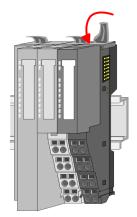

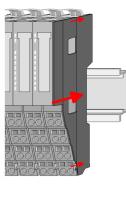

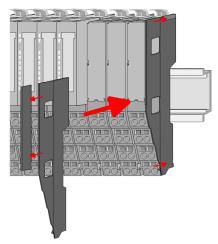

7. After mounting the whole system, to protect the backplane bus connectors at the last module you have to mount the bus cover, now. If the last module is a clamp module, for adaptation the upper part of the bus cover is to be removed.

## 2.6 Mounting 16x periphery modules

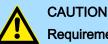

## Requirements for UL compliance use

- Use for power supply exclusively SELV/PELV power supplies.
- The System SLIO must be installed and operated in a housing according to IEC 61010-1 9.3.2 c).

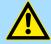

## CAUTION

#### Danger of injury from electrical shock and damage to the unit!

Put the System SLIO in a safe, powered down state before starting installation, disassembly or wiring of the System SLIO modules!

There is a locking lever at the top side of the module. For mounting and demounting this locking lever is to be turned upwards until this engages. For mounting place the module to the module installed before and push the module to the profile rail guided by the strips at the upper and lower side of the module. The module is fixed to the profile rail by pushing downward the locking lever. The modules may either separately be mounted to the profile rail or as block. Here is to be considered that each locking lever is opened. The modules are each installed on a profile rail. The electronic and power section supply are connected via the backplane bus. Up to 64 modules may be mounted. Please consider here that the sum current of the electronic power supply does not exceed the maximum value of 3A. By means of the power module 007-1AB10 the current of the electronic power supply may be expanded accordingly.

Mounting 16x periphery modules

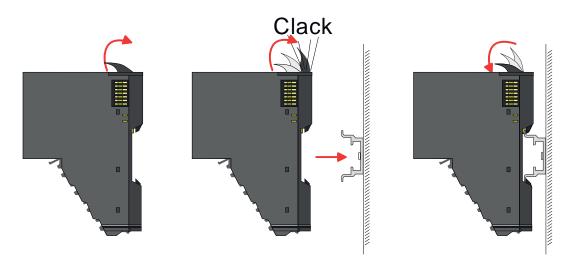

## Electronic unit and terminal block

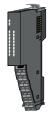

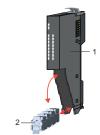

Each 16x periphery module consists of an *electronic unit* and a *terminal block*.

- 1 Electronic unit
- 2 Terminal block

To replace an electronic unit, you can push down and pull off the terminal block after releasing the lock. To mount the terminal block, place it horizontally on the lower side of the electronic unit and push it towards the electronic unit until it clicks into place.

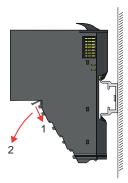

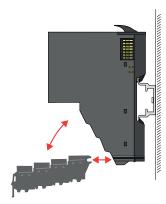

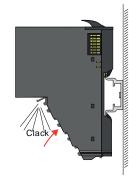

Mounting 16x periphery modules

#### Mounting periphery module

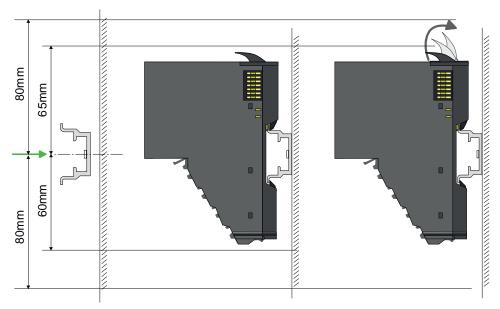

- **1.** Mount the profile rail. Please consider that a clearance from the middle of the profile rail of at least 80mm above and 80mm below exist.
- 2. Mount your head module such as CPU or field bus coupler.
- **3.** Before mounting the periphery modules you have to remove the bus cover at the right side of the head module by pulling it forward. Keep the cover for later mounting.

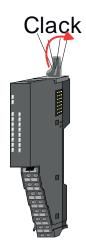

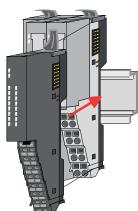

- **4.** For mounting turn the locking lever of the module upwards until it engages.
- 5. For mounting place the module to the module installed before and push the module to the profile rail guided by the strips at the upper and lower side of the module.
- **6.** Turn the locking lever of the periphery module downward, again.

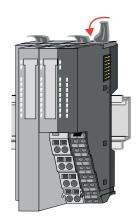

### **Basics and mounting**

Wiring 8x periphery modules

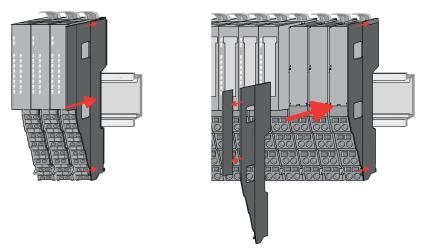

7. After mounting the whole system, to protect the backplane bus connectors at the last module you have to mount the bus cover, now. If the last module is a clamp module, for adaptation the upper part of the bus cover is to be removed.

## 2.7 Wiring 8x periphery modules

#### Terminal module terminals

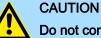

## Do not connect hazardous voltages!

If this is not explicitly stated in the corresponding module description, hazardous voltages are not allowed to be connected to the corresponding terminal module!

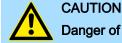

### Danger of injury from electrical shock and damage to the unit!

Put the System SLIO in a safe, powered down state before starting installation, disassembly or wiring of the System SLIO modules!

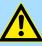

### CAUTION

#### Consider temperature for external cables!

Cables may experience temperature increase due to system heat dissipation. Thus the cabling specification must be chosen 25°C above ambient temperature!

With wiring the terminal modules, terminals with spring clamp technology are used for wiring. The spring clamp technology allows quick and easy connection of your signal and supply lines. In contrast to screw terminal connections this type of connection is vibration proof.

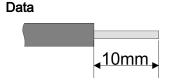

Please use copper wire only!

 Umax
 240V AC / 30V DC

 Imax
 10A

 Cross section
 0.08 ... 1.5mm² (AWG 28 ... 16)

 Stripping length
 10mm

Wiring 16x periphery modules

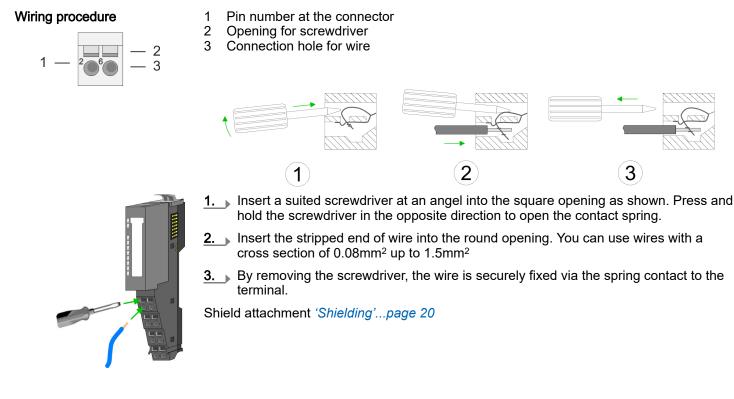

## 2.8 Wiring 16x periphery modules

#### Terminal block connectors

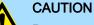

## Do not connect hazardous voltages!

If this is not explicitly stated in the corresponding module description, hazardous voltages are not allowed to be connected to the corresponding terminal block!

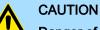

#### Danger of injury from electrical shock and damage to the unit!

Put the System SLIO in a safe, powered down state before starting installation, disassembly or wiring of the System SLIO modules!

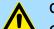

## CAUTION

#### Consider temperature for external cables!

Cables may experience temperature increase due to system heat dissipation. Thus the cabling specification must be chosen 25°C above ambient temperature!

- The 16x periphery module has a removable terminal block for wiring.
- With the wiring of the terminal block a "push-in" spring-clip technique is used. This allows a quick and easy connection of your signal and supply lines.
- The clamping off takes place by means of a screwdriver.

## System SLIO

## **Basics and mounting**

Wiring power modules

#### Data

| <mark>∢</mark> 10mm |
|---------------------|

Wiring procedure

Insert wire

1 Release area

Stripping length

Umax

Imax

AWG

2 Connection hole for wire

Please use copper wire only!

Cross section solid wire

The wiring happens without a tool.

**1.** Determine according to the casing labelling the connection position.

30V DC

24 ... 16

10mm

0.25 ... 0.75mm<sup>2</sup>

10A

Cross section with ferrule 0.14 ... 0.75mm<sup>2</sup>

- **2.** Insert through the round connection hole of the according contact your prepared wire until it stops, so that it is fixed.
  - By pushing the contact spring opens, thus ensuring the necessary contact pressure.

**Remove wire** 

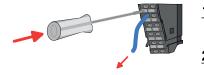

The wire is to be removed by means of a screwdriver with 2.5mm blade width.

- 1. Press with your screwdriver vertically at the release button.
  - ➡ The contact spring releases the wire.

2. Pull the wire from the round hole.

## 2.9 Wiring power modules

Terminal module terminals

Power modules are either integrated to the head module or may be installed between the periphery modules. With power modules, terminals with spring clamp technology are used for wiring. The spring clamp technology allows quick and easy connection of your signal and supply lines. In contrast to screw terminal connections this type of connection is vibration proof.

Data

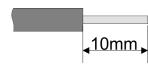

Please use copper wire only!

 Umax
 30V DC

 Imax
 10A

 Cross section
 0.08 ... 1.5mm² (AWG 28 ... 16)

 Stripping length
 10mm

Wiring power modules

#### Wiring procedure

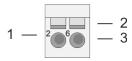

#### Pin number at the connector

- 2 Opening for screwdriver
- 3 Connection hole for wire

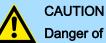

1

#### Danger of injury from electrical shock and damage to the unit!

Put the System SLIO in a safe, powered down state before starting installation, disassembly or wiring of the System SLIO modules!

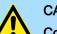

## CAUTION

#### Consider temperature for external cables!

Cables may experience temperature increase due to system heat dissipation. Thus the cabling specification must be chosen 25°C above ambient temperature!

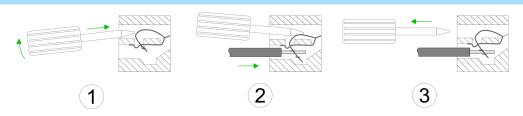

- **1.** Insert a suited screwdriver at an angel into the square opening as shown. Press and hold the screwdriver in the opposite direction to open the contact spring.
- 2. Insert the stripped end of wire into the round opening. You can use wires with a cross section of 0.08mm<sup>2</sup> up to 1.5mm<sup>2</sup>
- **3.** By removing the screwdriver, the wire is securely fixed via the spring contact to the terminal.

Shield attachment 'Shielding'...page 20

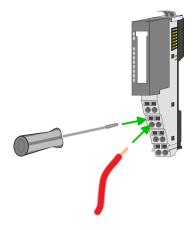

## **Basics and mounting**

Wiring power modules

#### Standard wiring

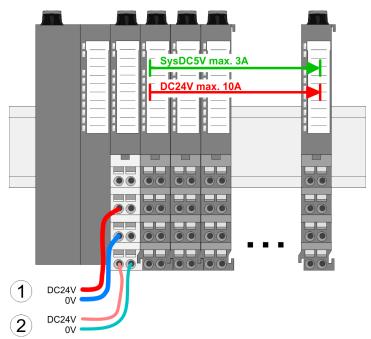

(1) DC 24V for power section supply I/O area (max. 10A)

(2) DC 24V for electronic power supply bus coupler and I/O area

## PM - Power module 1 - - 5 2 - 2 - 6 - 6 3 - 3 - 7 4 - 4 - 8 DC24V 0V DC24V 0V

For wires with a core cross-section of 0.08mm<sup>2</sup> up to 1.5mm<sup>2</sup>.

| Pos. | Function   | Туре | Description                        |
|------|------------|------|------------------------------------|
| 1    |            |      | not connected                      |
| 2    | DC 24V     | I    | DC 24V for power section supply    |
| 3    | 0V         | I    | GND for power section supply       |
| 4    | Sys DC 24V | I    | DC 24V for electronic power supply |
| 5    |            |      | not connected                      |
| 6    | DC 24V     | I    | DC 24V for power section supply    |
| 7    | 0V         | I    | GND for power section supply       |
| 8    | Sys 0V     | 1    | GND for electronic power supply    |

I: Input

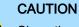

Since the power section supply is not internally protected, it is to be externally protected with a fuse, which corresponds to the maximum current. This means max. 10A is to be protected by a 10A fuse (fast) respectively by a line circuit breaker 10A characteristics Z and should be UL approved!

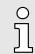

The electronic power section supply is internally protected against higher voltage by fuse. The fuse is within the power module. If the fuse releases, its electronic module must be exchanged!

**Fusing** The power section supply is to be externally protected with a fuse, which corresponds to the maximum current. This means max. 10A is to be protected with a 10A fuse (fast) respectively by a line circuit breaker 10A characteristics Z and should be UL

approved.

- For modules with positive logic (PNP), place the fuse on the positive connector.
- For modules with negative logic (NPN), place the fuse on the negative connector.
- For mixed logic, one fuse must be placed on the negative and one on the positive connector.
- It is recommended to externally protect the electronic power supply for head modules and I/O area with a 2A fuse (fast) respectively by a line circuit breaker 2A characteristics Z and should be UL approved.
- The electronic power supply for the I/O area of the power module 007-1AB10 should also be externally protected with a 1A fuse (fast) respectively by a line circuit breaker 1A characteristics Z and should be UL approved.

State of the electronic power supply via LEDs After PowerON of the System SLIO the LEDs RUN respectively MF get on so far as the sum current does not exceed 3A. With a sum current greater than 3A the LEDs may not be activated. Here the power module with the order number 007-1AB10 is to be placed between the peripheral modules.

Deployment of the power modules

- If the 10A for the power section supply is no longer sufficient, you may use the power module with the order number 007-1AB00. So you have also the possibility to define isolated groups.
- The power module with the order number 007-1AB10 is to be used if the 3A for the electronic power supply at the backplane bus is no longer sufficient. Additionally you get an isolated group for the DC 24V power section supply with max. 4A.
- By placing the power module 007-1AB10 at the following backplane bus modules may be placed with a sum current of max. 2A. Afterwards a power module is to be placed again. To secure the power supply, the power modules may be mixed used.

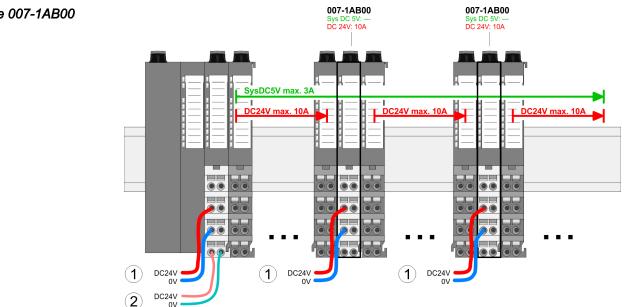

Power module 007-1AB00

Demounting 8x periphery modules

#### Power module 007-1AB10

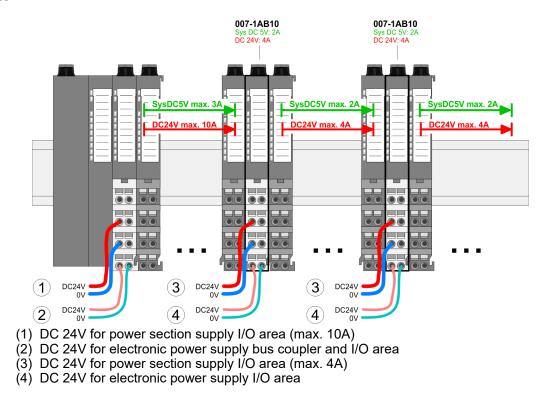

## 2.10 Demounting 8x periphery modules

#### Proceeding

Exchange of an electronic module

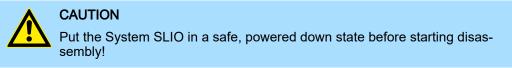

**1.** Power-off your system.

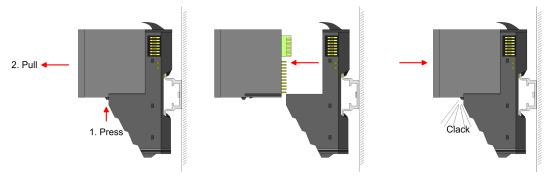

- **2.** For the exchange of a electronic module, the electronic module may be pulled forward after pressing the unlocking lever at the lower side of the module.
- **3.** For installation plug the new electronic module guided by the strips at the lower side until this engages to the terminal module.
  - Now you can bring your system back into operation.

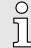

#### Easy Maintenance

'Easy Maintenance' means the support for adding and removing electronic modules during operation without having to restart the system. If this is supported by your head module, you will find more detailed information on this in the "Deployment" chapter. 'Easy Maintenance'...page 40

Demounting 8x periphery modules

## Exchange of a periphery module

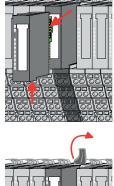

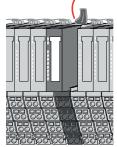

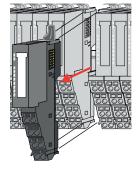

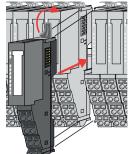

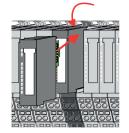

- 1. Power-off your system.
- **2.** Remove if exists the wiring of the module.

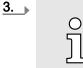

For demounting and exchange of a (head) module or a group of modules, due to mounting reasons you always have to remove the electronic module <u>right</u> beside. After mounting it may be plugged again.

Press the unlocking lever at the lower side of the just mounted right module and pull it forward.

**4.** Turn the locking lever of the module to be exchanged upwards.

- 5. Pull the module.
- **6.** For mounting turn the locking lever of the module to be mounted upwards.

- 7. To mount the module put it to the gap between the both modules and push it, guided by the stripes at both sides, to the profile rail.
- 8. Turn the locking lever downward, again.

- 9. Plug again the electronic module, which you have removed before.
- **10.** Wire your module.
  - ➡ Now you can bring your system back into operation.

Demounting 8x periphery modules

## Exchange of a module group

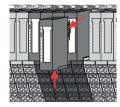

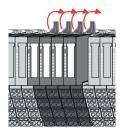

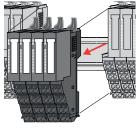

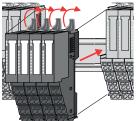

- **1.** Power-off your system.
- 2. Remove if exists the wiring of the module group.

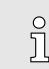

3.

For demounting and exchange of a (head) module or a group of modules, due to mounting reasons you always have to remove the electronic module <u>right</u> beside. After mounting it may be plugged again.

Press the unlocking lever at the lower side of the just mounted right module near the module group and pull it forward.

- **4.** Turn all the locking lever of the module group to be exchanged upwards.
- **5.** Pull the module group forward.
- **6.** For mounting turn all the locking lever of the module group to be mounted upwards.
- 7. To mount the module group put it to the gap between the both modules and push it, guided by the stripes at both sides, to the profile rail.
- **8.** Turn all the locking lever downward, again.
- **9.** Plug again the electronic module, which you have removed before.
- **10.** Wire your module group.
  - ➡ Now you can bring your system back into operation.

Demounting 16x periphery modules

#### 2.11 Demounting 16x periphery modules

#### Proceeding

Exchange of an electronic unit

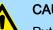

CAUTION

Put the System SLIO in a safe, powered down state before starting disassembly!

- Power-off your system. 1.
- 2. To replace an electronic unit, you can push down and pull off the terminal block after releasing the lock.

To mount the terminal block, place it horizontally on the lower side of the electronic unit and push it towards the electronic unit until it clicks into place.

➡ Now you can bring your system back into operation.

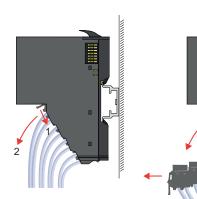

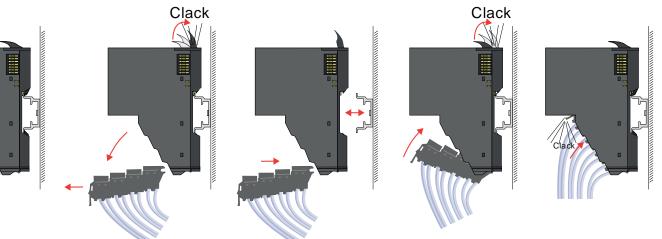

Exchange of a 16x periphery module

- 1. Power-off your system.
- 2. Remove if exists the wiring of the module respectively the wired terminal block.

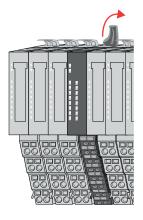

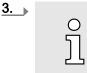

In contrast to 8x periphery modules, you can directly demount and mount 16x periphery modules.

Turn the locking lever of the module to be exchanged upwards.

Demounting 16x periphery modules

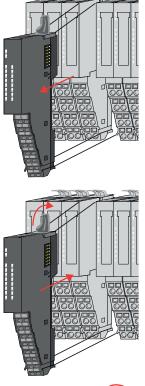

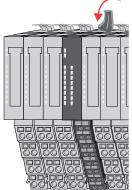

# Exchange of a module group

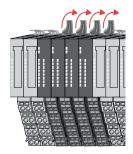

- 4. Pull the module.
- 5. For mounting turn the locking lever of the module to be mounted upwards.

**6.** To mount the module put it to the gap between the both modules and push it, guided by the stripes at both sides, to the profile rail.

- 7. Turn the locking lever downward, again.
- 8. Wire your module respectively plug the wired terminal block again.
  - Now you can bring your system back into operation.

- **1.** Power-off your system.
- **2.** Remove if exists the wiring of the module group respectively the wired terminal blocks.

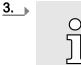

*In contrast to 8x periphery modules, you can directly demount and mount 16x periphery modules.* 

Turn all the locking lever of the module group to be exchanged upwards.

Demounting 16x periphery modules

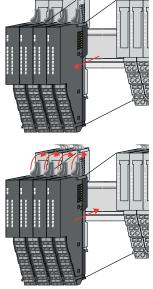

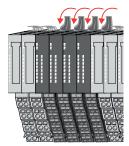

- **4.** Pull the module group forward.
- **5.** For mounting turn all the locking lever of the module group to be mounted upwards.
- **6.** To mount the module group put it to the gap between the both modules and push it, guided by the stripes at both sides, to the profile rail.

- **7.** Turn all the locking lever downward, again.
- **8.** Wire your module group respectively plug the wired terminal blocks again.
  - ➡ Now you can bring your system back into operation.

Easy Maintenance

#### 2.12 Easy Maintenance

#### Overview

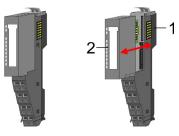

Terminal module 2

1

Electronic module

Easy Maintenance means the support for adding and removing an electronic module during operation without having to restart the system. Here the following behavior is shown by the example of a CPU:

- Electronic module is removed
  - The CPU detects a module failure on the backplane bus.
  - Diagnostic message 'System SLIO bus failure' (0x39D0) is triggered.
  - OB 86 is called. If this is not available, the CPU switches to STOP otherwise it remains in RUN.
  - The SF LED of the CPU lights up.
  - The I/O data of all modules become invalid.
- Identical electronic module is plugged
  - The CPU detects the module return on the backplane bus.
  - The SF-LED of the CPU gets off.
  - All RUN LEDs on the modules get on and the MF LEDs get off.
  - Diagnostic message 'System SLIO bus recovery' (0x38D0) is triggered.
  - OB 86 is called. If this is not available, the CPU switches to STOP otherwise it remains in RUN.
  - The I/O data of all modules become valid again.
- Wrong electronic module is plugged
  - The CPU detects the wrong module.
  - Diagnostic message 'System SLIO bus recovery, but expected configuration does not match actual configuration' (0x38D1) is triggered.
  - The SF LED of the CPU remains on.
  - The MF LED of the wrong module flashes.
  - OB 86 is called. If this is not available, the CPU switches to STOP otherwise it remains in RUN.
  - With the exception of the wrong module, the I/O data of all modules become valid again.

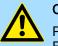

#### CAUTION

Please note that only electronic modules may be exchanged during operation! Replacing an 8x or 16x periphery module during operation can damage the module and the system!

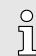

Please note that the CPU switches to STOP, if there is no OB 86 configured when adding or removing System SLIO modules!

#### 2.13 Trouble shooting - LEDs

General

Each module has the LEDs RUN and MF on its front side. Errors or incorrect modules may be located by means of these LEDs.

In the following illustrations flashing LEDs are marked by  $\bigotimes$ .

Sum current of the electronic power supply exceeded

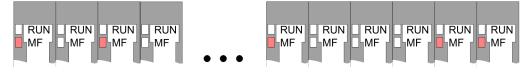

*Behavior*: After PowerON the RUN LED of each module is off and the MF LED of each module is sporadically on.

Reason: The maximum current for the electronic power supply is exceeded.

*Remedy*: As soon as the sum current of the electronic power supply is exceeded, always place the power module 007-1AB10. *Wiring power modules'...page 30* 

#### Error in configuration

*Behavior*: After PowerON the MF LED of one module respectively more modules flashes. The RUN LED remains off.

RUN

MF

RUN

MF

RUN

MF

RUN

**₩**F

RUN

MF

RUN

MF

*Reason*: At this position a module is placed, which does not correspond to the configured module.

Remedy: Match configuration and hardware structure.

RUN

MF

RUN

MF

RUN

MF

RUN

Ь́МЕ

#### Module failure

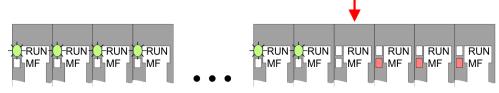

*Behavior*: After PowerON all of the RUN LEDs up to the defective module are flashing. With all following modules the MF LED is on and the RUN LED is off.

*Reason*: The module on the right of the flashing modules is defective.

Remedy: Replace the defective module.

Industrial security and installation guidelines > Industrial security in information technology

#### 2.14 Industrial security and installation guidelines

#### 2.14.1 Industrial security in information technology

| Latest version      | This chapter can also be found as a guide <i>'Industrial IT Security'</i> in the <i>'Download Center'</i> of www.yaskawa.eu.com                                                                                                    |
|---------------------|----------------------------------------------------------------------------------------------------|
| Hazards             | The topic of data security and access protection has become increasingly important in<br>the industrial environment. The increased networking of entire industrial systems to the<br>network levels within the company together with the functions of remote maintenance<br>have all served to increase vulnerability. Hazards can arise from: |
|                     | Internal manipulation such as technical errors, operating and program errors and deliberate program or data manipulation.                                                                                                    |
|                     | External manipulation such as software viruses, worms and trojans.                                                                                                    |
|                     | Human carelessness such as password phishing.                                                                                                    |
| Precautions         | The most important precautions to prevent manipulation and loss of data security in the industrial environment are:                                                                                                    |
|                     | Encrypting the data traffic by means of certificates.                                                                                                    |
|                     | <ul> <li>Filtering and inspection of the traffic by means of VPN - "Virtual Private Networks".</li> <li>Identification of the user by "Authentication" via save channels.</li> </ul>                                                                                                    |
|                     | Segmenting in protected automation cells, so that only devices in the same group can exchange data.                                                                                                    |
|                     | Deactivation of unnecessary hardware and software.                                                                                                    |
| Further Information | You can find more information about the measures on the following websites:                                                                                                    |
|                     | Federal Office for Information Technology 	www.bsi.bund.de                                                                                                    |
|                     | Cybersecurity & Infrastructure Security Agency - us-cert.cisa.gov                                                                                                    |
|                     | VDI / VDE Society for Measurement and Automation Technology ~ www.vdi.de                                                                                                    |
|                     |                                                                                                    |

Industrial security and installation guidelines > Industrial security in information technology

2.14.1.1 Protection of hardware and applications

Precautions

- Do not integrate any components or systems into public networks.
  - Use VPN "Virtual Private Networks" for use in public networks. This allows you to control and filter the data traffic accordingly.
- Always keep your system up-to-date.
  - Always use the latest firmware version for all devices.
  - Update your user software regularly.
- Protect your systems with a firewall.
  - The firewall protects your infrastructure internally and externally.
  - This allows you to segment your network and isolate entire areas.
- Secure access to your plants via user accounts.
  - If possible, use a central user management system.
  - Create a user account for each user for whom authorization is essential.
  - Always keep user accounts up-to-date and deactivate unused user accounts.
- Secure access to your plants via secure passwords.
  - Change the password of a standard login after the first start.
  - Use strong passwords consisting of upper/lower case, numbers and special characters. The use of a password generator or manager is recommended.
  - Change the passwords according to the rules and guidelines that apply to your application.
- Deactivate inactive communication ports respectively protocols.
  - Only the communication ports that are used for communication should be activated.
  - Only the communication protocols that are used for communication should be activated.
- Consider possible defence strategies when planning and securing the system.
  - The isolation of components alone is not sufficient for comprehensive protection. An overall concept is to be drawn up here, which also provides defensive measures in the event of a cyber attack.
  - Periodically carry out threat assessments. Among others, a comparison is made here between the protective measures taken and those required.
- Limit the use of external storage media.
  - Via external storage media such as USB memory sticks or SD memory cards, malware can get directly into a system while bypassing a firewall.
  - External storage media or their slots must be protected against unauthorized physical access, e.g. by using a lockable control cabinet.
  - Make sure that only authorized persons have access.
  - When disposing of storage media, make sure that they are safely destroyed.
- Use secure access paths such as HTTPS or VPN for remote access to your plant.
- Enable security-related event logging in accordance with the applicable security policy and legal requirements for data protection.

Industrial security and installation guidelines > Installation guidelines

#### 2.14.1.2 Protection of PC-based software

Precautions

Since PC-based software is used for programming, configuration and monitoring, it can also be used to manipulate entire systems or individual components. Particular caution is required here!

- Use user accounts on your PC systems.
  - If possible, use a central user management system.
  - Create a user account for each user for whom authorization is essential.
  - Always keep user accounts up-to-date and deactivate unused user accounts.
- Protect your PC systems with secure passwords.
  - Change the password of a standard login after the first start.
  - Use strong passwords consisting of upper/lower case, numbers and special characters. The use of a password generator or manager is recommended.
  - Change the passwords according to the rules and guidelines that apply to your application.
- Enable security-related event logging in accordance with the applicable security policy and legal requirements for data protection.
- Protect your PC systems by security software.
  - Install virus scanners on your PC systems to identify viruses, trojans and other malware.
  - Install software that can detect phishing attacks and actively prevent them.
- Always keep your software up-to-date.
  - Update your operating system regularly.
  - Update your software regularly.
- Make regular backups and store the media at a safe place.
- Regularly restart your PC systems. Only boot from storage media that are protected against manipulation.
- Use encryption systems on your storage media.
- Perform security assessments regularly to reduce the risk of manipulation.
- Use only data and software from approved sources.
- Uninstall software which is not used.
- Disable unused services.
- Activate a password-protected screen lock on your PC systems.
- Always lock your PC systems as soon as you leave your PC workstation.
- Do not click any links that come from unknown sources. If necessary ask, e.g. on e-mails.
- Use secure access paths such as HTTPS or VPN for remote access to your PC system.

#### 2.14.2 Installation guidelines

| General             | The installation guidelines contain information about the interference free deployment of a PLC system. There is the description of the ways, interference may occur in your PLC, how you can make sure the electromagnetic compatibility (EMC), and how you manage the isolation. |
|---------------------|----------------------------------------------------------------------------------------------------|
| What does EMC mean? | Electromagnetic compatibility (EMC) means the ability of an electrical device, to function error free in an electromagnetic environment without being interfered respectively without interfering the environment.                                                                 |
|                     | The components are developed for the deployment in industrial environments and meets high demands on the EMC. Nevertheless you should project an EMC planning before installing the components and take conceivable interference causes into account.                              |

Industrial security and installation guidelines > Installation guidelines

Possible interference causes

Electromagnetic interferences may interfere your control via different ways:

- Electromagnetic fields (RF coupling)
- Magnetic fields with power frequency
- Bus system
- Power supply
- Protected ground conductor

Depending on the spreading medium (lead bound or lead free) and the distance to the interference cause, interferences to your control occur by means of different coupling mechanisms.

There are:

- galvanic coupling
- capacitive coupling
- inductive coupling
- radiant coupling

**Basic rules for EMC** 

In the most times it is enough to take care of some elementary rules to guarantee the EMC. Please regard the following basic rules when installing your PLC.

- Take care of a correct area-wide grounding of the inactive metal parts when installing your components.
  - Connect all inactive metal extensive and impedance-low.
  - Please try not to use aluminium parts. Aluminium is easily oxidizing and is therefore less suitable for grounding.
- When cabling, take care of the correct line routing.
  - Organize your cabling in line groups (high voltage, current supply, signal and data lines).
  - Always lay your high voltage lines and signal respectively data lines in separate channels or bundles.
  - Route the signal and data lines as near as possible beside ground areas (e.g. suspension bars, metal rails, tin cabinet).
- Proof the correct fixing of the lead isolation.
  - Data lines must be shielded.
  - Analog lines must be shielded. When transmitting signals with small amplitudes the one sided laying of the isolation may be favourable.
  - Cables for frequency inverters, servo and stepper motors must be shielded.
  - Lay the line isolation extensively on an isolation/protected ground conductor rail directly after the cabinet entry and fix the isolation with cable clamps.
  - Make sure that the isolation/protected ground conductor rail is connected impedance-low with the cabinet.
  - Use metallic or metallised plug cases for isolated data lines.
- In special use cases you should appoint special EMC actions.
  - Consider to wire all inductivities with erase links.
  - Please consider luminescent lamps can influence signal lines.
- Create a homogeneous reference potential and ground all electrical operating supplies when possible.
  - Please take care for the targeted employment of the grounding actions. The grounding of the PLC serves for protection and functionality activity.
  - Connect installation parts and cabinets with your PLC in star topology with the isolation/protected ground conductor system. So you avoid ground loops.
  - If there are potential differences between installation parts and cabinets, lay sufficiently dimensioned potential compensation lines.

General data for the System SLIO

#### Isolation of conductors

Electrical, magnetically and electromagnetic interference fields are weakened by means of an isolation, one talks of absorption. Via the isolation rail, that is connected conductive with the rack, interference currents are shunt via cable isolation to the ground. Here you have to make sure, that the connection to the protected ground conductor is impedancelow, because otherwise the interference currents may appear as interference cause.

When isolating cables you have to regard the following:

- If possible, use only cables with isolation tangle.
- The hiding power of the isolation should be higher than 80%.
- Normally you should always lay the isolation of cables on both sides. Only by means of the both-sided connection of the isolation you achieve high quality interference suppression in the higher frequency area. Only as exception you may also lay the isolation one-sided. Then you only achieve the absorption of the lower frequencies. A one-sided isolation connection may be convenient, if:
  - the conduction of a potential compensating line is not possible.
  - analog signals (some mV respectively µA) are transferred.
  - foil isolations (static isolations) are used.
- With data lines always use metallic or metallised plugs for serial couplings. Fix the isolation of the data line at the plug rack. Do not lay the isolation on the PIN 1 of the plug bar!
- At stationary operation it is convenient to strip the insulated cable interruption free and lay it on the isolation/protected ground conductor line.
- To fix the isolation tangles use cable clamps out of metal. The clamps must clasp the isolation extensively and have well contact.
- Lay the isolation on an isolation rail directly after the entry of the cable in the cabinet.

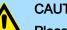

#### CAUTION

#### Please regard at installation!

At potential differences between the grounding points, there may be a compensation current via the isolation connected at both sides.

Remedy: Potential compensation line

#### 2.15 General data for the System SLIO

| Conformity and approval |               |                                                                                               |
|-------------------------|---------------|-----------------------------------------------------------------------------------------------|
| Conformity              |               |                                                                                               |
| CE                      | 2014/35/EU    | Low Voltage Directive                                                                         |
|                         | 2014/30/EU    | EMC Directive                                                                                 |
| RoHS (EU)               | 2011/65/EU    | Restriction of the use of certain hazardous substances in electrical and electronic equipment |
| UKCA                    | 2016 No. 1101 | Electrical Equipment (Safety) Regulations                                                     |
|                         | 2016 No. 1091 | Electromagnetic Compatibility Regulations                                                     |
| RoHS (UK)               | 2012 No. 3032 | Use of Certain Hazardous Substances                                                           |
| Approval                |               |                                                                                               |
| Certifications          | -             | Refer to technical data                                                                       |

#### **Basics and mounting**

General data for the System SLIO

| Protection of persons and device protection |   |                                   |  |
|---------------------------------------------|---|-----------------------------------|--|
| Type of protection                          | - | IP20                              |  |
| Electrical isolation                        |   |                                   |  |
| to the field bus                            | - | electrically isolated             |  |
| to the process level                        | - | electrically isolated             |  |
| Insulation resistance                       | - | -                                 |  |
| Insulation voltage to reference ground      |   |                                   |  |
| Inputs / outputs                            | - | AC / DC 50V, test voltage AC 500V |  |
| Protective measures                         | - | against short circuit             |  |

| Environmental conditions to EN 61131-2 |               |                                                 |  |  |
|----------------------------------------|---------------|-------------------------------------------------|--|--|
| Operation                              |               |                                                 |  |  |
| Horizontal installation hanging        | EN 61131-2    | 0+60°C                                          |  |  |
| Horizontal installation lying          | EN 61131-2    | 0+55°C                                          |  |  |
| Vertical installation                  | EN 61131-2    | 0+50°C                                          |  |  |
| Air humidity                           | EN 60068-2-30 | RH1 (without condensation, rel. humidity 1095%) |  |  |
| Pollution                              | EN 61131-2    | Degree of pollution 2                           |  |  |
| Installation altitude max.             | -             | 2000m                                           |  |  |
| Mechanical                             |               |                                                 |  |  |
| Oscillation                            | EN 60068-2-6  | 1g, 9Hz 150Hz                                   |  |  |
| Shock                                  | EN 60068-2-27 | 15g, 11ms                                       |  |  |

| Mounting conditions |   |                         |
|---------------------|---|-------------------------|
| Mounting place      | - | In the control cabinet  |
| Mounting position   | - | Horizontal and vertical |

General data for the System SLIO > Use in difficult operating conditions

| EMC                  | Standard     |              | Comment                                         |
|----------------------|--------------|--------------|-------------------------------------------------|
| Emitted interference | EN 61000-6-4 |              | Class A (Industrial area)                       |
| Noise immunity       | EN 61000-6-2 |              | Industrial area                                 |
| zone B               |              | EN 61000-4-2 | ESD                                             |
|                      |              |              | 8kV at air discharge (degree of severity 3),    |
|                      |              |              | 4kV at contact discharge (degree of severity 2) |
|                      |              | EN 61000-4-3 | HF field immunity (casing)                      |
|                      |              |              | 80MHz 1000MHz, 10V/m, 80% AM (1kHz)             |
|                      |              |              | 1.4GHz 6GHz, 3V/m, 80% AM (1kHz)                |
|                      |              | EN 61000-4-6 | HF conducted                                    |
|                      |              |              | 150kHz 80MHz, 10V, 80% AM (1kHz)                |
|                      |              | EN 61000-4-4 | Burst                                           |
|                      |              | EN 61000-4-5 | Surge <sup>1</sup>                              |

1) Due to the high-energetic single pulses with Surge an appropriate external protective circuit with lightning protection elements like conductors for lightning and overvoltage is necessary.

#### 2.15.1 Use in difficult operating conditions

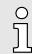

Without additional protective measures, the products must not be used in locations with difficult operating conditions; e.g. due to:

- dust generation
- chemically active substances (corrosive vapors or gases)
- strong electric or magnetic fields

Properties

## 3 Hardware description

3.1 Properties

Features

- RS422/485 interface (isolated to back plane bus)
- Transfer rate 150bit/s up to 115.2kbit/s
- Serial bus connection
  - full-duplex (RS422 four-wire operation)
  - half-duplex (RS485 two-wire operation)
- Protocols
  - ASCII
  - STX/ETX
  - 3964(R)
  - Modbus (master/slave with ASCII and RTU short & long) with a telegram length of 250byte
- Up to 250 telegrams (1024byte receive and send buffer)
- Character delay time ZVZ parameterizable in ms steps
- Configured by parameter data

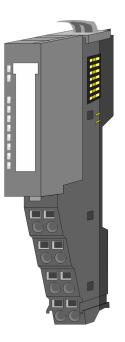

#### Order data

| Туре             | Order number | Description                                             |
|------------------|--------------|---------------------------------------------------------|
| CP 040 RS422/485 | 040-1CA00    | Communication processor, RS422/485, isolated,           |
|                  |              | ASCII, STX/ETX, 3964(R), Modbus master/slave short/long |

#### Structure

#### Structure 3.2

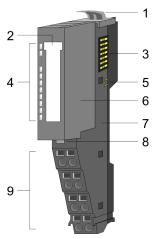

- Locking lever terminal module Labeling strip 1
- 2
- 3 Backplane bus
- LED status indication 4
  - DC 24V power section supply
- 5 6 Electronic module 7
- Terminal module 8
  - Locking lever electronic module
- 9 Terminal

#### Status indication

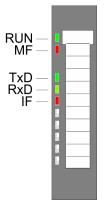

| LED          |       | Description                                                                                 |
|--------------|-------|---------------------------------------------------------------------------------------------|
| RUN          | MF    |                                                                                             |
| green        | red   |                                                                                             |
| _            |       | Bus communication is OK                                                                     |
|              |       | Module status is OK                                                                         |
| -            | -     | Bus communication is OK                                                                     |
|              | -     | Module status reports an error                                                              |
|              | -     | Bus communication is not possible                                                           |
|              | -     | Module status reports an error                                                              |
|              |       | Error at bus power supply                                                                   |
| Х            | ZHz   | Error in configuration 'Trouble shooting - LEDs'page 41                                     |
|              |       |                                                                                             |
| TxD          | green | Transmit data                                                                               |
| RxD          | green | Receive data                                                                                |
|              |       | Modbus: internal error                                                                      |
| IF ZHz       |       | Other protocols: error indicator for open circuit lines, overflow, parity or framing errors |
| not relevant | : X   |                                                                                             |

Structure

#### Terminal

For wires with a core cross-section of 0.08mm<sup>2</sup> up to 1.5mm<sup>2</sup>.

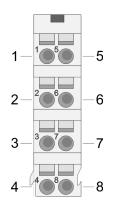

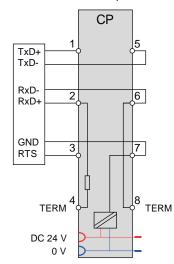

| Pos.                                                                                                    | Function      | Туре | Description                         |
|----------------------------------------------------------------------------------------------------|---------------|------|-------------------------------------|
| 1                                                                                                    | TxD-P (B)     | 0    | Send data (RS422)                   |
| 2                                                                                                    | RxD-P (B)     | I    | Receive data (RS422)                |
|                                                                                                    | TxD/RxD-P (B) | O/I  | Send-/Receive data (RS485)          |
| 3                                                                                                    | RTS           | 0    | Request to send (RS485)             |
|                                                                                                    |               |      | RTS at logic "1": CP ready to send  |
|                                                                                                    |               |      | RTS at logic "0": CP is not sending |
| 4                                                                                                    | TERM          | I    | Terminating resistor <sup>1</sup>   |
| 5                                                                                                    | TxD-N (A)     | 0    | Send data (RS422)                   |
| 6                                                                                                    | RxD-N (A)     | I    | Receive data (RS422)                |
|                                                                                                    | TxD/RxD-N (A) | O/I  | Send-/Receive data (RS485)          |
| 7                                                                                                    | GND_ISO       | 0    | Signal ground (isolated)            |
| 8                                                                                                    | TERM          | I    | Terminating resistor <sup>1</sup>   |
| 1) A bridge between the two TEPM inputs activates a terminal resistance of 1200 as the receiver side between PVD P (Pin 2) and PVD N (Pin 6) |               |      |                                     |

1) A bridge between the two TERM inputs activates a terminal resistance of 120Ω on the receiver side between RxD-P (Pin 2) and RxD-N (Pin 6).

I: Input, O: Output

#### RS422/485

- Logical conditions as voltage difference between 2 twisted lines
- Serial bus connection
  - full-duplex (RS422 four-wire operation)
  - half-duplex (RS485 two-wire operation)
- Line length: 250m at 115.2kbit/s ... 1200m at 19.2kbit/s
- Data transfer rate up to 115.2kbit/s

#### Structure

#### **RS485** connection

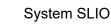

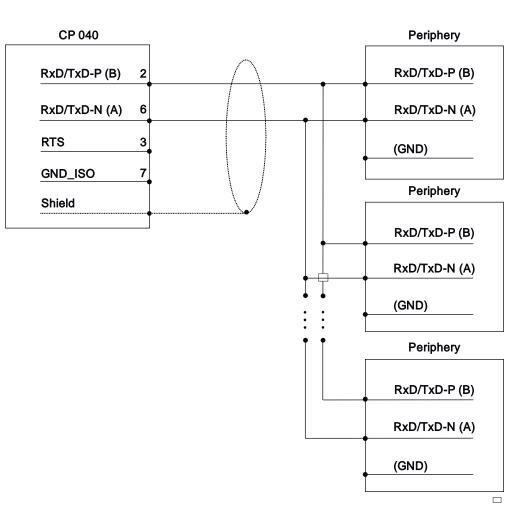

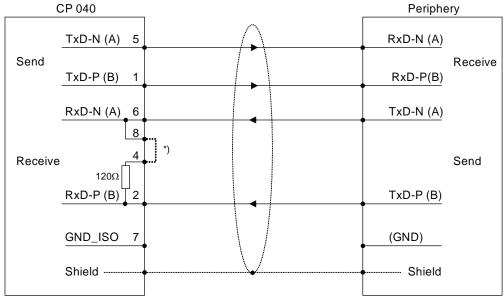

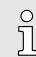

\*) A bridge between the two TERM inputs activates a terminal resistance of  $120\Omega$  on the receiver side between RxD-P (Pin 2) and RxD-N (Pin 6).

Structure

Defined static voltage levels by parameters

For a connection with minimum reflections and the wire-break recognition at RS422/485 operation, the lines may be preset with defined static voltage levels. At the CP interface the wiring of the receiver is realized as follows:

| Parameter                                                       | Description                                                                                                    | Wiring of the receiver                                                                                         |
|-----------------------------------------------------------------|----------------------------------------------------------------------------------------------------|----------------------------------------------------------------------------------------------------|
| None<br>(00h)                                                   | No preassignment of the receiving lines. This setting<br>only makes sense with bus-capable special drivers.                                                    | R(B) +<br>R(A) -                                                                                               |
| Signal R(A) 5V<br>(Break evaluation)<br>Signal R(B) 0V<br>(01h) | With this preassignment break detection is possible at fullduplex operation (RS422).                                                                           | 0V<br>1.5kΩ<br>R(B) +<br>R(A) -<br>5V                                                                          |
| Signal R(A) 0V<br>Signal R(B) 5V<br>(02h)                       | This preassignment corresponds to the idle state<br>(no sender is activated) at halfduplex operation at<br>RS485. Here wire-break recognition is not possible. | $ \begin{array}{c} 5V \\ 1.5k\Omega \\ \hline 1.5k\Omega \\ \hline 1.5k\Omega \\ R(A) - \\ 0V \\ \end{array} $ |

Technical data

## 3.3 Technical data

| Order no.                                               | 040-1CA00                        |
|---------------------------------------------------------|----------------------------------|
| Туре                                                    | CP 040 - Communication processor |
| Module ID                                               | 0E41 1700                        |
| Current consumption/power loss                          |                                  |
| Current consumption from backplane bus                  | 125 mA                           |
| Current consumption from load voltage L+ (without load) | 10 mA                            |
| Power loss                                              | 1 W                              |
| Status information, alarms, diagnostics                 |                                  |
| Status display                                          | yes                              |
| Interrupts                                              | yes, parameterizable             |
| Process alarm                                           | no                               |
| Diagnostic interrupt                                    | yes, parameterizable             |
| Diagnostic functions                                    | yes, parameterizable             |
| Diagnostics information read-out                        | possible                         |
| Supply voltage display                                  | green LED                        |
| Group error display                                     | red LED                          |
| Channel error display                                   | red LED                          |
| Point-to-point communication                            |                                  |
| PtP communication                                       | $\checkmark$                     |
| Interface isolated                                      | $\checkmark$                     |
| RS232 interface                                         | -                                |
| RS422 interface                                         | $\checkmark$                     |
| RS485 interface                                         | $\checkmark$                     |
| Connector                                               | Terminal module                  |
| Transmission speed, min.                                | 150 bit/s                        |
| Transmission speed, max.                                | 115.2 kbit/s                     |
| Cable length, max.                                      | 1200 m                           |
| Point-to-point protocol                                 |                                  |
| ASCII protocol                                          | $\checkmark$                     |
| STX/ETX protocol                                        | $\checkmark$                     |
| 3964(R) protocol                                        | $\checkmark$                     |
| RK512 protocol                                          | -                                |
| USS master protocol                                     | -                                |
| Modbus master protocol                                  | $\checkmark$                     |
| Modbus slave protocol                                   | $\checkmark$                     |
| Special protocols                                       | -                                |
| Datasizes                                               |                                  |

Technical data > Technical data protocols

| Order no.                    | 040-1CA00                  |
|------------------------------|----------------------------|
| Input bytes                  | 8 / 20 / 60                |
| Output bytes                 | 8 / 20 / 60                |
| Parameter bytes              | 23                         |
| Diagnostic bytes             | 20                         |
| Housing                      |                            |
| Material                     | PPE / PPE GF10             |
| Mounting                     | Profile rail 35 mm         |
| Mechanical data              |                            |
| Dimensions (WxHxD)           | 12.9 mm x 109 mm x 76.5 mm |
| Net weight                   | 59 g                       |
| Weight including accessories | 59 g                       |
| Gross weight                 | 74 g                       |
| Environmental conditions     |                            |
| Operating temperature        | 0 °C to 60 °C              |
| Storage temperature          | -25 °C to 70 °C            |
| Certifications               |                            |
| UL certification             | yes                        |
| KC certification             | yes                        |
| UKCA certification           | yes                        |
| ChinaRoHS certification      | yes                        |

#### 3.3.1 Technical data protocols

| ASCII                         |                                                                                                    |  |  |
|-------------------------------|----------------------------------------------------------------------------------------------------|--|--|
| Telegram length               | max. 1024 byte                                                                                                  |  |  |
| Baud rate                     | 150, 300, 600, 1200, 1800, 2400, 4800, 7200, 9600,<br>14400, 19200, 38400, 57600, 76800, 109700, 115200<br>Baud |  |  |
| Character delay time ZVZ      | 0 65535 in ms steps                                                                                             |  |  |
|                               | (with 0 triple character time is used)                                                                          |  |  |
| Flow control                  | none, hardware, XON/XOFF                                                                                        |  |  |
| Number of telegrams to buffer | max. 250                                                                                                    |  |  |
| End recognition of a telegram | after character delay time ZVZ                                                                                  |  |  |
| STX/ETX                       |                                                                                                    |  |  |
| Telegram length               | max. 1024 byte                                                                                                  |  |  |
| Baud rate                     | 150, 300, 600, 1200, 1800, 2400, 4800, 7200, 9600,<br>14400, 19200, 38400, 57600, 76800, 109700, 115200<br>Baud |  |  |
| Character delay time TMO      | 0 65535 in ms steps                                                                                             |  |  |
|                               | (with 0 triple character time is used)                                                                          |  |  |

Technical data > Technical data protocols

| Flow control                  | none, hardware, XON/XOFF                                                                                        |
|-------------------------------|----------------------------------------------------------------------------------------------------|
| Number of telegrams to buffer | max. 250                                                                                                    |
| End recognition of a telegram | by parameterized end character                                                                                  |
| Number of start characters    | 0 2 (characters parameterizable)                                                                                |
| Number of end characters      | 0 2 (characters parameterizable)                                                                                |
| 3964, 3964R                   |                                                                                                    |
| Telegram length               | max. 1024 byte                                                                                                  |
| Baud rate                     | 150, 300, 600, 1200, 1800, 2400, 4800, 7200, 9600,<br>14400, 19200, 38400, 57600, 76800, 109700, 115200<br>Baud |
| Block proof sign              | only 3964R                                                                                                    |
| Priority                      | low/high                                                                                                    |
| Character delay time ZVZ      | 0 255 in 20ms steps                                                                                             |
|                               | (with 0 triple character time is used)                                                                          |
| Acknowledgment delay time QVZ | 0 255 in 20ms steps                                                                                             |
|                               | (with 0 triple character time is used)                                                                          |
| Number of connection attempts | 0 255                                                                                                    |
| Number of transfer attempts   | 1 255                                                                                                    |
| Modbus                        |                                                                                                    |
| Telegram length               | max. 258 byte                                                                                                   |
| Addressable range             | each 1024 byte                                                                                                  |
| Baud rate                     | 150, 300, 600, 1200, 1800, 2400, 4800, 7200, 9600,<br>14400, 19200, 38400, 57600, 76800, 109700, 115200<br>Baud |
| Mode                          | Master ASCII, Master RTU,                                                                                       |
|                               | Slave ASCII short, Slave RTU short,                                                                             |
|                               | Slave ASCII long, Slave, RTU long                                                                               |
| Address                       | 1 255                                                                                                    |
| Delay time                    | automatically, 1 60000 ms                                                                                       |
|                               |                                                                                                    |

## 4 Deployment

### 4.1 Fast introduction

| Overview      | The communication processor 040-1CA00 for System SLIO enables the serial process connection to different destination or source systems. Here the CP is used as peripheral module and power supplied by the back plane bus.                           |
|---------------|----------------------------------------------------------------------------------------------------|
| Parameter     | For the parametrization you may send parameter data to the CP that are differently assigned depending on the chosen protocol. More about the parameter assignment may be found in Chapter "Serial communication protocols". <i>'Overview'page</i> 73 |
| Protocols     | <ul> <li>ASCII</li> <li>STX/ETX</li> <li>3964(R)</li> <li>Modbus (master, slave)</li> </ul>                                                                                                    |
| Communication | When you send data, which are written by a host system via the back plane bus to the corresponding output area, to the send buffer, these are sent by the interface.                                                                                 |
|               | If the communication processor receives data from its interface, the data are stored in a circular buffer and transmitted via the back plane bus to the input area of the host system.                                                               |

Please consider that the size of the I/O area and thus also of the telegram at the back plane bus depends on the host system. On the following pages the IO area and the communication via the back plane bus are more described.

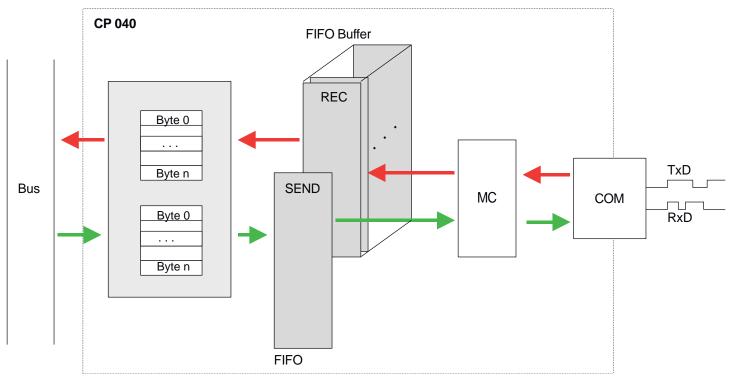

In-/Output area

#### 4.2 In-/Output area

Overview

Depending on the host system the CP uses for each input and output the following number of bytes in the address area.

- PROFIBUS: 8byte, 20byte or 60byte selectable
- PROFINET: 20byte or 60byte selectable
- CANopen: 8byte
- EtherCAT: 60byte
- DeviceNET: 60byte
- ModbusTCP: 60byte

At CPU, PROFIBUS and PROFINET the input respectively output area is embedded to the corresponding address area.

IX - Index for access via CANopen. With s = Subindex the corresponding byte is addressed.

SX - Subindex for access via EtherCAT with Index 6000h/7000h + EtherCAT-Slot

More can be found in the according manual of your bus coupler.

| Input area | Addr. | Name      | Bytes | Function       | IX =<br>5450h | SX  |
|------------|-------|-----------|-------|----------------|---------------|-----|
|            | +0    | CP_IN_STS | 1     | Status byte    | s = 1         | 01h |
|            | +1    | CP_IN_1   | 1     | Input byte 1   | s = 2         | 02h |
|            | +2    | CP_IN_2   | 1     | Input byte 2   | s = 3         | 03h |
|            |       |           |       |                |               |     |
|            | +n-1  | CP_IN_n-1 | 1     | Input byte n-1 | s = m         | mh  |
|            |       |           |       |                |               |     |

CP\_IN\_STS

This parameter contains information about the fragmentation of the data in the receive buffer.

CP\_IN\_x

The content of these data depends on the structure of the data in the receive buffer. For more information, see the following pages.

#### Output area

| Addr. | Name        | Bytes | Function        | IX =<br>5650h | SX  |
|-------|-------------|-------|-----------------|---------------|-----|
| +0    | CP_OUT_CTRL | 1     | Control byte    | s = 1         | 01h |
| +1    | CP_OUT_1    | 1     | Output byte 1   | s = 2         | 02h |
| +2    | CP_OUT_2    | 1     | Output byte 2   | s = 3         | 03h |
|       |             |       |                 |               |     |
| +n-1  | CP_OUT_n-1  | 1     | Output byte n-1 | s = m         | mh  |

#### CP\_OUT\_CTRL

Here you can control the data transfer by means of appropriate commands.

CP\_OUT\_x

The content of these data depends on the structure of data in the send buffer. For more information, see the following pages.

#### 4.3 Principal communication via back plane bus

- 4.3.1 Sending data
- When sending from the host, the output data are entered in the output area and by means of the Control-Byte transferred to the CP.
- The CP responds every telegram with an acknowledgement, by copying bit 3...0 of byte 0 of the output area to bit 7...4 of byte 0 of the input area or sending back a *status message* via this byte.
- Depending on the length of data the telegram is to be transferred to the CP as one fragment or with multiple fragments. With the fragmented transmission, each fragment is acknowledged by the CP.

| Principle of the communica-<br>tion without fragmentation |                                                                                                    | Host system                                                                                                    |                                            |                                                   | CP                       |
|-----------------------------------------------------------|----------------------------------------------------------------------------------------------------|----------------------------------------------------------------------------------------------------|--------------------------------------------|---------------------------------------------------|--------------------------|
| uon willout hagmentation                                  | Byte                                                                                                    | Function                                                                                                    |                                            | Byte                                              | Function                 |
|                                                           | 0                                                                                                    | Control-Byte                                                                                                    |                                            |                                                   |                          |
|                                                           | 1                                                                                                    | Telegram-Info-Byte                                                                                                    |                                            |                                                   |                          |
|                                                           | 2                                                                                                    | Length High-Byte                                                                                                    |                                            |                                                   |                          |
|                                                           | 3                                                                                                    | Length Low-Byte                                                                                                    |                                            |                                                   |                          |
|                                                           | 4n-1                                                                                                    | User data Byte 0n-5                                                                                                    |                                            |                                                   |                          |
|                                                           |                                                                                                    |                                                                                                    |                                            |                                                   |                          |
|                                                           |                                                                                                    |                                                                                                    | •                                          | 0                                                 | Acknowledgement / Status |
|                                                           | with n = numbe                                                                                                    | r of used bytes in the address area (IO-Size)                                                                                                    |                                            |                                                   |                          |
|                                                           |                                                                                                    |                                                                                                    |                                            |                                                   |                          |
| Control-Byte                                              | <ul> <li>Bit 30</li> <li>8h: Idle state - no data available</li> <li>Ah: Start transfer without fragmentation</li> <li>Bh: Execute a reset on the CP</li> </ul> |                                                                                                    |                                            |                                                   |                          |
|                                                           | Bit 74                                                                                                    | Reserved for receipt                                                                                                    |                                            |                                                   |                          |
| Telegram-Info-Byte                                        | 00h (fix) when data are sent.                                                                                                    |                                                                                                    |                                            |                                                   |                          |
| Length                                                    | Length of u                                                                                                    | ser data for serial communica                                                                                                    | tion in b                                  | oyte.                                             |                          |
|                                                           |                                                                                                    |                                                                                                    |                                            |                                                   |                          |
| User data                                                 | Enter here the user data for the serial communication.                                                                                                    |                                                                                                    |                                            |                                                   |                          |
| Acknowledgement Status                                    | Bit 30 Reserved for receipt                                                                                                    |                                                                                                    |                                            |                                                   |                          |
|                                                           | Bit 74                                                                                                    | <ul> <li>8h: Acknowledgement: Id</li> <li>Ah: Acknowledgement: D</li> <li>Ch: Status: Reset was ex</li> <li>Dh: Status: The entered I</li> <li>Eh: Status: Error in CP co</li> <li>there is no response of</li> </ul> | eata reco<br>ecuted<br>ength is<br>communi | eived witho<br>on the CP<br>s not valid<br>cation | out fragmentation        |

Principal communication via back plane bus > Sending data

Principle of communication with fragmentation

With the fragmented communication the number of user data and a part of the user data are already transferred with the 1. telegram (header), followed by the fragment telegrams. The CP responds every telegram with an acknowledgement, by copying bit 3...0 of byte 0 of the output area to bit 7...4 of byte 0 of the input area or sending back a *status message* via this byte.

Sequence

1. Write 1. telegram

- 2. Write fragments
- 3. Write last fragment

Calculating the number of fragments

Number Fragments =  $\frac{Length+3}{IO\_Size-1}$ 

| Write 1. telegram (Header) |                                                             | Host system                 |          |      | CP                       |
|----------------------------|-------------------------------------------------------------|-----------------------------|----------|------|--------------------------|
|                            | Byte                                                        | Function                    |          | Byte | Function                 |
|                            | 0                                                           | Control-Byte                |          |      |                          |
|                            | 1                                                           | Telegram-Info-Byte          |          |      |                          |
|                            | 2                                                           | Length high byte            |          |      |                          |
|                            | 3                                                           | Length low byte             |          |      |                          |
|                            | 4n-1                                                        | User data byte              |          |      |                          |
|                            |                                                             | 0n-5                        |          |      |                          |
|                            |                                                             |                             |          |      |                          |
|                            |                                                             |                             | ◀        | 0    | Acknowledgement / Status |
|                            | with n = number of used bytes in the address area (IO-Size) |                             |          |      |                          |
|                            |                                                             |                             |          |      |                          |
| Control-Byte               | Bit 30                                                      | 8h: Idle state - no data av | vailable |      |                          |

| Control-Byte                                            | Bit 30 | <ul> <li>8h: Idle state - no data available</li> <li>9h: Start transfer with fragmentation</li> <li>Ah: Transfer last fragment</li> <li>Bh: Execute a reset on the CP</li> </ul> |
|---------------------------------------------------------|--------|----------------------------------------------------------------------------------------------------|
|                                                         | Bit 74 | Reserved for receipt                                                                                                    |
| <i>Telegram-Info-Byte</i> 00h (fix) when data are sent. |        | en data are sent.                                                                                                    |

*Length* Length of user data for serial communication in byte.

User data Enter here the user data for the serial communication.

Principal communication via back plane bus > Sending data

#### Acknowledgement Status

| Bit 30 | Reserved for receipt                                          |
|--------|---------------------------------------------------------------|
| Bit 74 | 8h: Acknowledgement: Idle state                               |
|        | 9h: Acknowledgement: Fragmented transfer started              |
|        | Ah: Acknowledgement: Data received without fragmentation      |
|        | Ch: Status: Reset was executed on the CP                      |
|        | Dh: Status: The entered length is not valid                   |
|        | Eh: Status: Error in CP communication                         |
|        | <ul> <li>there is no response of the other station</li> </ul> |

#### Write fragments

| Host system     |                                               |   |      | CP                       |
|-----------------|-----------------------------------------------|---|------|--------------------------|
| Byte            | Function                                      |   | Byte | Function                 |
| 0               | Control-Byte                                  |   |      |                          |
| 1n-1            | User data                                     |   |      |                          |
|                 |                                               |   |      |                          |
|                 |                                               | ◀ | 0    | Acknowledgement / Status |
| with n = number | r of used bytes in the address area (IO-Size) |   |      |                          |

# Control-ByteBit 3...0= 0h...7h: Fragment number<br/>= 8h: Idle state - no data available<br/>= Bh: Execute a reset on the CPBit 7...4Reserved for receipt

#### User data

Enter here the user data for the serial communication.

#### Acknowledgement Status

| Bit 30 | Reserved for receipt                                                                                                    |  |
|--------|----------------------------------------------------------------------------------------------------|--|
| Bit 74 | <ul> <li>0h7h: Acknowledgement: Fragment number</li> <li>8h: Acknowledgement: Idle state</li> <li>Ch: Status: Reset was executed on the CP</li> </ul> |  |
|        | <ul> <li>Dh: Status: The entered length is not valid</li> </ul>                                                                                       |  |
|        | Eh: Status: Error in CP communication                                                                                                    |  |
|        | <ul> <li>there is no response of the other station</li> </ul>                                                                                         |  |

#### Write last fragment

| Host system                                                    |              |   | CP   |                          |  |
|----------------------------------------------------------------|--------------|---|------|--------------------------|--|
| Byte                                                           | Function     |   | Byte | Function                 |  |
| 0                                                              | Control-Byte |   |      |                          |  |
| 1n-1                                                           | User data    |   |      |                          |  |
|                                                                |              |   |      |                          |  |
|                                                                |              | ◀ | 0    | Acknowledgement / Status |  |
| with $n = number of used bytes in the address area I(0, Size)$ |              |   |      |                          |  |

with n = number of used bytes in the address area (IO-Size)

#### Deployment

Principal communication via back plane bus > Receiving data

| Control-Byte | Bit 30 | <ul> <li>8h: Idle state - no data available</li> <li>Ah: Transfer last fragment</li> <li>Bh: Execute a reset on the CP</li> </ul> |
|--------------|--------|----------------------------------------------------------------------------------------------------|
|              | Bit 74 | Reserved for receipt                                                                                                    |

#### User data

Enter here the user data for the serial communication.

| Bit 30 | Reserved for receipt                                                                                                    |  |  |  |
|--------|----------------------------------------------------------------------------------------------------|--|--|--|
| Bit 74 | <ul> <li>8h: Acknowledgement: Idle state</li> <li>Ah: Acknowledgement: Last fragment received</li> <li>Ch: Status: Reset was executed on the CP</li> <li>Dh: Status: The entered length is not valid</li> <li>Eh: Status: Error in CP communication <ul> <li>there is no response of the other station</li> </ul> </li> </ul> |  |  |  |

#### 4.3.2 Receiving data

- When receiving data from the CP, the data are automatically transferred to the input area of the host system.
- Depending on the length of the received data, the telegram is transferred to the host system as one fragment or with multiple fragments.
- The fragmented transfer is started by copying bit 3 ... 0 of byte 0 of the input area to bit 7 ... 4 of byte 0 of the output area.
- Possible errors during the transfer may be found in RetVal.

| Host system                                                 |                 |   | СР   |                    |
|-------------------------------------------------------------|-----------------|---|------|--------------------|
| Byte                                                        | Function        |   | Byte | Function           |
|                                                             |                 |   | 0    | Info-Byte          |
|                                                             |                 |   | 1    | Telegram-Info-Byte |
|                                                             |                 |   | 2    | Length high byte   |
|                                                             |                 |   | 3    | Length low byte    |
|                                                             |                 |   | [4]  | Offset high byte   |
|                                                             |                 |   | [5]  | Offset low byte    |
|                                                             |                 |   | 6    | RetVal high byte   |
|                                                             |                 |   | 7    | RetVal low byte    |
|                                                             |                 |   | 8n-1 | User data          |
|                                                             |                 |   |      |                    |
| 0                                                           | Acknowledgement | • | 0    |                    |
| with n = number of used bytes in the address area (IO-Size) |                 |   |      |                    |

# Principle of communication without fragmentation

#### System SLIO

Principal communication via back plane bus > Receiving data

| Info-Byte          | Bit 30                                       | <ul> <li>8h: Idle state - no data available</li> <li>9h: Data are transferred with fragmentation</li> <li>Ah: Data are transferred without fragmentation</li> </ul>               |  |  |
|--------------------|----------------------------------------------|----------------------------------------------------------------------------------------------------|--|--|
|                    | Bit 74                                       | Reserved for sending                                                                                                    |  |  |
|                    |                                              |                                                                                                    |  |  |
| Telegram-Info-Byte | 00h:                                         | The telegram does not contain any additional offset information.                                                                                                    |  |  |
|                    | 04h:                                         | The telegram contains additional offset data, which are located as word after <i>Length</i> .                                                                                     |  |  |
|                    |                                              | With this offset the position of the user data in the input area is defined.                                                                                                    |  |  |
|                    |                                              |                                                                                                    |  |  |
| Length             | Length of u                                  | ser data for serial communication in byte plus 2bytes for RetVal.                                                                                                    |  |  |
|                    | Length 2byte: only RetVal without user data. |                                                                                                    |  |  |
|                    |                                              |                                                                                                    |  |  |
| Offset             | If the <i>Teleg</i><br>Offset in the         | <i>ram-Info-Byte</i> is 04h, an additional offset is entered. Otherwise there is no<br>e telegram.                                                                                |  |  |
| RetVal             | 0517h:                                       | <i>Length</i> is not valid ( <i>Length</i> = 0 or <i>Length</i> > 1024)                                                                                                    |  |  |
|                    | 080Ah:                                       | A free receive buffer is not available.                                                                                                    |  |  |
|                    | 080Ch:                                       | Character with error received                                                                                                    |  |  |
|                    |                                              | (character frame or parity error)                                                                                                    |  |  |
|                    |                                              |                                                                                                    |  |  |
| User data          | Here the re                                  | ceived user data of the serial communication may be found.                                                                                                    |  |  |
| Acknowledgement    | acknowledg                                   | ave processed accordingly the data in your master system, you have to<br>ge the receipt to the CP (also RetVal telegrams without user data). Only then<br>vide new received data. |  |  |
|                    | Bit 30                                       | Reserved for sending                                                                                                    |  |  |
|                    | Bit 74                                       | 8h: Acknowledgement: Idle state                                                                                                    |  |  |
|                    |                                              | Ah: Acknowledgement: Input area free for new data                                                                                                    |  |  |
|                    |                                              | Bh: Command: Execute a reset on the CP                                                                                                    |  |  |

Principal communication via back plane bus > Receiving data

# Principle of communication with fragmentation

| Host system                |                                                |   | СР   |                    |
|----------------------------|------------------------------------------------|---|------|--------------------|
| Byte                       | Function                                       |   | Byte | Function           |
|                            |                                                | ◀ | 0    | Info-Byte          |
|                            |                                                |   | 1    | Telegram-Info-Byte |
|                            |                                                |   | 2    | Length high byte   |
|                            |                                                |   | 3    | Length low byte    |
|                            |                                                |   | [4]  | Offset high byte   |
|                            |                                                |   | [5]  | Offset low byte    |
|                            |                                                |   | 6n-1 | User data          |
|                            |                                                |   |      |                    |
| unities on a municipale of | er of used bytes in the address area (IO Size) |   |      |                    |

with n = number of used bytes in the address area (IO-Size)

After the data are processed in the host system, you have to send an acknowledge to the CP, by copying bit 3...0 of byte 0 of the input area to bit 7...4 of byte 0 of the output area. Only then the CP can send further data.

0

| 0 | Acknowledgement     |   |  |
|---|---------------------|---|--|
| 0 | , totthe wieagonion | - |  |

Calculating the number of fragments

| Number | Fraomonte | _ | Length+7  |
|--------|-----------|---|-----------|
| Number | Fragments | _ | IO Size-1 |

| Info-Byte          | Bit 30                                               | <ul><li>8h: Idle state - no data available</li><li>9h: Data were transferred with fragmentation</li><li>Ah: Data were transferred without fragmentation</li></ul>          |  |  |
|--------------------|------------------------------------------------------|----------------------------------------------------------------------------------------------------|--|--|
|                    | Bit 74                                               | Reserved for sending                                                                                                    |  |  |
|                    |                                                      |                                                                                                    |  |  |
| Telegram-Info-Byte | 00h:                                                 | The telegram does not contain any additional offset information.                                                                                                    |  |  |
|                    | 04h:                                                 | The telegram contains additional offset data, which are located as word after <i>Length</i> . With this offset the position of the user data in the input area is defined. |  |  |
|                    |                                                      |                                                                                                    |  |  |
| Length             | Length of user data in byte plus 2 bytes for RetVal. |                                                                                                    |  |  |

Principal communication via back plane bus > Receiving data

Offset If the Telegram-Info-Byte is 04h, an additional offset is entered. Otherwise there is no Offset in the telegram.

Calculating the Offset with fragmented transfer:

#### Data\_Offset = (Fragment\_counter + 1) × (IO\_Size-1) -7 + Offset

- Data\_Offset:
  - Offset of the data in the input area
- Fragment\_counter:
  - Absolute number of fragments
- IO\_Size:
  - Number of used bytes in the address area
- Offset:
  - Offset value in the telegram

User data

Here the received user data of the serial communication may be found.

Acknowledgement

| Bit 30 | Reserved for sending                                                                                                    |
|--------|----------------------------------------------------------------------------------------------------|
| Bit 74 | <ul><li>8h: Acknowledgement: Idle state</li><li>Ah: Acknowledgement: input area free for new data</li><li>Bh: Command: Execute a reset on the CP</li></ul> |

Principal communication via back plane bus > Examples

#### System SLIO

#### 4.3.3 Examples

Data transfer without fragmentation

#### Send: IO size = 60byte, length = 40byte

| Host system |                       |   | СР   |                    |
|-------------|-----------------------|---|------|--------------------|
| Byte        | Function              |   | Byte | Function           |
| 0           | 0Ah Command           |   |      |                    |
| 1           | 00h Telegram info     |   |      |                    |
| 2           | 00h: Length high byte |   |      |                    |
| 3           | 28h: Length low byte  |   |      |                    |
| 443         | User data byte 039    |   |      |                    |
| 4459        | is not used           |   |      |                    |
|             |                       |   |      |                    |
|             |                       | ◀ | 0    | A0h Acknowledgment |

#### Receive: IO size = 60byte, length = 40byte

| Host system |                    |   | СР   |                       |
|-------------|--------------------|---|------|-----------------------|
| Byte        | Function           |   | Byte | Function              |
|             |                    | ◀ | 0    | 0Ah Fragment info     |
|             |                    |   | 1    | 00h Telegram info     |
|             |                    |   | 2    | 00h: Length high byte |
|             |                    |   | 3    | 2Ah Length low byte   |
|             |                    |   | 4    | 00h RetVal high byte  |
|             |                    |   | 5    | 00h RetVal low byte   |
|             |                    |   | 645  | User data byte 039    |
|             |                    |   | 4659 | is not used           |
|             |                    |   |      |                       |
| 0           | A0h Acknowledgment |   | 0    |                       |

Principal communication via back plane bus > Examples

|                  | ze = 20byte, length = 50byte |   |      |                    |  |
|------------------|------------------------------|---|------|--------------------|--|
| H                | leader host system           |   |      | CP                 |  |
| Byte             | Function                     |   | Byte | Function           |  |
| 0                | 09h Command                  |   |      |                    |  |
| 1                | 00h Telegram info            |   |      |                    |  |
| 2                | 00h: Length high byte        |   |      |                    |  |
| 3                | 32h: Length low byte         |   |      |                    |  |
| 419              | User data byte 015           |   |      |                    |  |
|                  |                              | • | 0    | 90h Acknowledgment |  |
| 1. F             | Fragment host system         |   |      | СР                 |  |
| Byte             | Function                     |   | Byte | Function           |  |
| 0                | 00h Fragment                 |   |      |                    |  |
| 119              | User data byte 1631          |   |      |                    |  |
|                  |                              | • | 0    | 00h Acknowledgment |  |
| 2. F             | Fragment host system         |   |      | СР                 |  |
| Byte             | Function                     |   | Byte | Function           |  |
| 0                | 01h Fragment                 |   |      |                    |  |
| 119              | User data byte 2247          |   |      |                    |  |
|                  |                              | • | 0    | 10h Acknowledgment |  |
| Last             | t fragment host system       |   |      | СР                 |  |
|                  |                              |   | Byte | Byte Function      |  |
| Byte             | Function                     |   |      |                    |  |
|                  | Function<br>0Ah Command      | ► |      |                    |  |
| Byte             |                              | ► |      |                    |  |
| <b>Byte</b><br>0 | 0Ah Command                  | ► |      |                    |  |

#### Data transfer with fragmentation

#### HB300 | CP | 040-1CA00 | en | 25-10

Communication via handling blocks

| Receive: IC               |                         |   |               |                        |  |
|---------------------------|-------------------------|---|---------------|------------------------|--|
| Header host system        |                         |   |               | СР                     |  |
| Byte                      | Function                |   | Byte Function |                        |  |
|                           |                         | ◀ | 0             | 09h Fragment info      |  |
|                           |                         |   | 1             | 00h Telegram info byte |  |
|                           |                         |   | 2             | 00h: Length high byte  |  |
|                           |                         |   | 3             | 34h: Length low byte   |  |
|                           |                         |   | 4             | 00h RetVal high byte   |  |
|                           |                         |   | 5             | 00h RetVal low byte    |  |
|                           |                         |   | 619           | User data byte 013     |  |
|                           |                         |   |               |                        |  |
| 0                         | 90h Acknowledgment      |   | 0             |                        |  |
| 1.                        | 1. Fragment host system |   |               | СР                     |  |
| Byte                      | Function                |   | Byte Function |                        |  |
|                           |                         | ◀ | 0             | 00h Fragment info      |  |
|                           |                         |   | 119           | User data byte 1432    |  |
|                           |                         |   |               |                        |  |
| 0                         | 00h Acknowledgment      |   | 0             |                        |  |
| Last fragment host system |                         |   |               | CP                     |  |
| Byte                      | Function                |   | Byte Function |                        |  |
|                           |                         | • | 0             | 0Ah Fragment info      |  |
|                           |                         |   | 117           | User data byte 3349    |  |
|                           |                         |   |               |                        |  |
|                           |                         |   |               |                        |  |
| 0                         | A0h Acknowledgment      |   | 0             |                        |  |

#### Receive: IO size = 20byte, length = 50byte

#### 4.4 Communication via handling blocks

Communication

For the processing of the connecting jobs at PLC side a user program is necessary in the CPU.

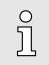

With a System SLIO CPU use for communication FB 65 SEND\_RECV.

The following Yaskawa specific blocks are used for communication between CPU, CP and a communication partner:

| Block | Symbol    | Comment                                                                                   |
|-------|-----------|-------------------------------------------------------------------------------------------|
| FB 60 | SEND      | Block for data to be sent to a communication partner.                                     |
| FB 61 | RECEIVE   | Block for data receipt from a communication partner.                                      |
| FB 65 | SEND_RECV | Block for data sent and data receive with a communication partner (e.g. System SLIO CPU). |

#### Communication via handling blocks > Controls Library

#### 4.4.1 Overview

Communication principle

- By a cyclic call of FB 60 SEND and FB 61 RECEIVE or FB 65 CP040\_COM data may be cyclically sent and received by the CP.
- On the CP the transmission of the communication protocols to the communication partner takes place, which may be configured by the hardware configuration.
- A telegram to be sent is divided into blocks in the CPU depending on the IO size and transferred via the data channel to the CP In the CP these blocks are assembled in the send buffer, and when the telegram is complete, the telegram is sent by the serial interface.
- The exchange of received telegrams via the backplane bus is asynchronous.
- If a complete telegram was received via the serial interface, it is stored in a 1024byte ring buffer. From the length of the still free ring buffer the maximum length of a telegram results.
- Depending upon the parametrization up to 250 telegrams can be buffered, whereby their overall length may not exceed 1024.
- If the buffer is full, arriving telegrams are rejected.
- A complete telegram is divided into blocks, depending on the parametrized IO size, and transferred to the backplane bus.
- The data blocks must be assembled in the CPU.
- Since the data exchange via the backplane bus runs asynchronously, a software handshake is used between the CP and the CPU. For this, both handling blocks have the common CONTROL parameter. The same flag byte is to be used for this parameter.

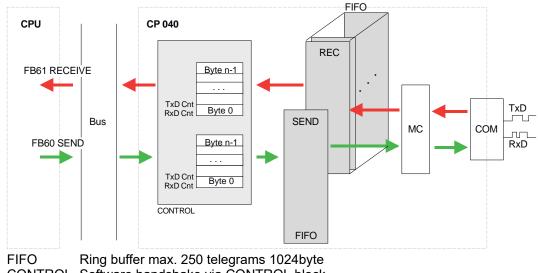

CONTROL Software handshake via CONTROL block

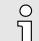

For recognizing a signal change a minimum pulse time is necessary. The decisive factors are CPU cycle time, the refresh time on the CP and the response time of the communication partner.

#### 4.4.2 Controls Library

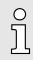

You can find more details on the use of these blocks in the "Serial Communication - SW90GS0MA" manual in the 'Download Center' of www.yaskawa.eu.com at 'SW90GS0MA'.

#### 4.5 Diagnostic data

#### Overview

Via the parameterization you may activate a diagnostic interrupt for the module. With a diagnostic interrupt the module serves for diagnostic data for diagnostic interrupt<sub>incoming</sub>. As soon as the reason for releasing a diagnostic interrupt is no longer present, the diagnostic interrupt<sub>going</sub> automatically takes place.

Within this time window (1. diagnostic interrupt<sub>incoming</sub> until last diagnostic interrupt<sub>going</sub>) the MF-LED of the module is on.

- DS Record set for access via CPU, PROFIBUS and PROFINET. The access happens by DS 01h. Additionally the first 4 bytes may be accessed by DS 00h.
- IX Index for access via CANopen. The access happens by IX 2F01h. Additionally the first 4 bytes may be accessed by IX 2F00h.
- SX Subindex for access via EtherCAT with Index 5005h.

More can be found in the according manual of your bus coupler.

| Name             | Bytes | Function                           | Default                  | DS | IX    | SX      |
|------------------|-------|------------------------------------|--------------------------|----|-------|---------|
| ERR_A            | 1     | Diagnostic                         | Diagnostic 00h 01h 2F01h |    | 2F01h | 02h     |
| MODTYP           | 1     | Module information                 | 1Ch                      |    |       | 03h     |
| ERR_C            | 1     | reserved                           | 00h                      |    |       | 04h     |
| ERR_D            | 1     | Diagnostic                         | 00h                      |    |       | 05h     |
| CHTYP            | 1     | Channel type                       | 60h                      |    |       | 06h     |
| NUMBIT           | 1     | Number diagnostic bits per channel | 08h                      |    |       | 07h     |
| NUMCH            | 1     | Number channels of the module      | 01h                      |    |       | 08h     |
| CHERR            | 1     | Channel error                      | 01h                      |    |       | 09h     |
| CH0ERR           | 1     | Channel-specific error             | 01h                      |    |       | 0Ah     |
| CH1ERRCH<br>7ERR | 7     | reserved                           | 00h                      |    |       | 0Bh 11h |
| DIAG_US          | 4     | µs ticker                          | 00h                      |    |       | 13h     |

ERR\_A Diagnostic

#### Byte Bit 7 ... 0

| -, |                                             |
|----|---------------------------------------------|
| 0  | Bit 0: set at module failure                |
|    | Bit 1: set at internal error                |
|    | Bit 2: set at external error                |
|    | (wire break possible only with RS422)       |
|    | Bit 3: reserved                             |
|    | Bit 4: set at missing external power supply |
|    | Bit 5, 6: reserved                          |
|    | Bit 7: set at error in parameterization     |
|    |                                             |

#### Deployment

Diagnostic data

| MODTYP Module          |      |                                                                   |  |  |  |
|------------------------|------|-------------------------------------------------------------------|--|--|--|
| information            | Byte | Bit 7 0                                                           |  |  |  |
|                        | 0    | Bit 3 0: Module class                                             |  |  |  |
|                        |      | – 1100b: CP                                                       |  |  |  |
|                        |      | Bit 4: set at channel information present                         |  |  |  |
|                        |      | Bit 7 5: reserved                                                 |  |  |  |
|                        |      |                                                                   |  |  |  |
| ERR_D Diagnostic       | Byte | Bit 7 0                                                           |  |  |  |
|                        | 0    | Bit 2 0: reserved                                                 |  |  |  |
|                        |      | Bit 3: set at internal diagnostics buffer overflow                |  |  |  |
|                        |      | Bit 4: set at internal communication error                        |  |  |  |
|                        |      | Bit 7 5: reserved                                                 |  |  |  |
|                        |      |                                                                   |  |  |  |
| CHTYP Channel type     | Byte | Bit 7 0                                                           |  |  |  |
|                        | 0    | Bit 6 0: Channel type                                             |  |  |  |
|                        |      | – 60h: CP                                                         |  |  |  |
|                        |      | Bit 7: reserved                                                   |  |  |  |
|                        |      |                                                                   |  |  |  |
| NUMBIT Diagnostic bits | Byte | Bit 7 0                                                           |  |  |  |
|                        | 0    | Number of diagnostic bits of the module per channel (here 08h)    |  |  |  |
|                        |      |                                                                   |  |  |  |
| NUMCH Channels         | Byte | Bit 7 0                                                           |  |  |  |
|                        | 0    | Number of channels of the module (here 01h)                       |  |  |  |
|                        |      |                                                                   |  |  |  |
| CHERR Channel error    |      | 24.2                                                              |  |  |  |
|                        | -    | Bit 7 0                                                           |  |  |  |
|                        | -    | Bit 0: set at error in channel group 0                            |  |  |  |
|                        |      | Bit 7 1: reserved                                                 |  |  |  |
|                        |      |                                                                   |  |  |  |
| CH0ERR                 | Byte | Bit 7 0                                                           |  |  |  |
|                        | 0    | Bit 3 0: reserved                                                 |  |  |  |
|                        |      | <ul> <li>Bit 4: Wire break (only possible with RS422 )</li> </ul> |  |  |  |
|                        |      | Bit 7 5: reserved                                                 |  |  |  |
|                        |      |                                                                   |  |  |  |
| CH1ERR CH7ERR          | Byte | Bit 7 0                                                           |  |  |  |
|                        | -    |                                                                   |  |  |  |
|                        | 0    | Bit 7 0: reserved                                                 |  |  |  |
|                        |      |                                                                   |  |  |  |

#### Deployment

Diagnostic data

#### DIAG\_US µs ticker

| Byte | Bit 7 0                                                     |
|------|-------------------------------------------------------------|
| 03   | Value of the $\mu$ s ticker at the moment of the diagnostic |

µs ticker

In the System SLIO module there is a timer ( $\mu$ s ticker). With PowerON the timer starts counting with 0. After 2<sup>32</sup>-1 $\mu$ s the timer starts with 0 again.

System SLIO

# 5 Serial communication protocols

# 5.1 Overview

| Serial transfer of a character | The simplest type of information exchange between two stations is the point-to-point<br>link. Here the CP serves for the interface between a host system and a communication<br>partner. The data are serially transferred. During the serial data transfer the individual bits<br>of one byte of an information are transferred after another in a fixed order.                                                                                                    |
|--------------------------------|----------------------------------------------------------------------------------------------------|
| Character frame                | At bi-directional data transfer it is differentiated between <i>full-duplex</i> and half-duplex oper-<br>ation. At <i>half-duplex</i> operation at one time data may be sent or received. A simultaneous<br>data exchange is only possible at <i>full- duplex</i> operation. Each character to be transferred<br>is preceded by a synchronizing pulse as <i>start bit</i> . The end of the transferred character<br>is formed by the <i>stop bit</i> . Beside the start and stop bit there are further parameterizable<br>agreements between the communication partners necessary for serial data transfer. |
|                                | This character frame consists of the following elements:                                                                                                    |
|                                | Transfer speed (Baud rate)                                                                                                    |
|                                | Character and acknowledgement delay time                                                                                                    |
|                                | Parity                                                                                                    |
|                                | Number of data bits                                                                                                    |
|                                | Number of stop bits                                                                                                    |
| Protocols                      | The CP serves for an automatic serial data transfer. To do this the CP is equipped with a driver for the corresponding protocols.                                                                                                    |
|                                | The following protocols are described:                                                                                                    |
|                                | ASCII                                                                                                    |
|                                | STX/ETX                                                                                                    |
|                                |                                                                                                    |

- 3964(R)
- Modbus (Master, Slave)

# 5.2 ASCII

5.2.1 Basics ASCII

#### Mode of operation

ASCII data communication is a simple kind of data exchange that may be compared to a multicast/broadcast function. Individual telegrams are separated by means of character delay time (ZVZ). Within this time the transmitter must have sent its telegram to the receiver. A telegram is only passed on to the host system if this was received completely. The receiving station must acknowledge the receipt of the telegram within the "time delay after command" (ZNA) or command window that was defined in the sending station. These time stamps may be used to establish a simple serial communication link. Since during ASCII transmission apart from the usage of the parity bit no further step takes place for data protection, the data transfer is very efficient however not secured. With the parity the inversion of one bit within a character may be secured. If two or more bits of a character are inverted, this error may no longer be detected.

# 5.2.2 Parameter data of ASCII

DS - Record set for access via CPU, PROFIBUS and PROFINET

- IX Index for access via CANopen
- SX Subindex for access via EtherCAT with Index 3100h + EtherCAT-Slot

More can be found in the according manual of your bus coupler.

#### Parameters

| Name       | Bytes | Function                                      | Default | DS  | IX          | SX         |
|------------|-------|-----------------------------------------------|---------|-----|-------------|------------|
| PII_L      | 1     | Length process image input data <sup>1</sup>  | 2       | 02h | 3100h       | 01h        |
| PIQ_L      | 1     | Length process image output data <sup>1</sup> | 2       | 02h | 3101h       | 02h        |
| DIAG_EN    | 1     | Diagnostic interrupt <sup>1</sup>             | 00h     | 00h | 3102h       | 03h        |
| BAUD       | 1     | Baud rate                                     | 00h     | 80h | 3103h       | 04h        |
| PROTOCOL   | 1     | Protocol                                      | 01h     | 80h | 3104h       | 05h        |
| OPTION3    | 1     | Character frame                               | 13h     | 80h | 3105h       | 06h        |
| OPTION4, 5 | 2     | ZNA 0 65535 (in ms)                           | 0       | 80h | 3106h 3107h | 07h<br>08h |
| OPTION6, 7 | 2     | ZVZ 0 65535 (in ms)                           | 250     | 80h | 3108h 3109h | 09h<br>0Ah |
| OPTION8    | 1     | Number Receive buffer                         | 1       | 80h | 310Ah       | 0Bh        |
| OPTION914  | 6     | reserved                                      | 00h     | 80h | 310Bh 3110h | 0Ch<br>11h |
| OPTION15   | 1     | Operating mode                                | 00h     | 80h | 3111h       | 12h        |
| OPTION16   | 1     | Line assignment                               | 00h     | 80h | 3112h       | 13h        |

1) This record set may only be transferred at STOP state.

2) Value depends on the host system.

# DIAG\_EN: Diagnostic interrupt

Here you activate respectively deactivate the diagnostic function.

| Byte | Bit 7 0                                                                              |
|------|--------------------------------------------------------------------------------------|
| 0    | <ul> <li>Range of values:</li> <li>00h: deactivate</li> <li>40h: activate</li> </ul> |

Default: 00h

### **BAUD: Transfer rate**

Speed of the data transfer in bit/s (baud). There are the following range of values; other values are not permitted.

## Range of values:

| Hex | Baud | Hex | Baud  | Hex | Baud   |
|-----|------|-----|-------|-----|--------|
| 00  | 9600 | 06  | 2400  | 0C  | 38400  |
| 01  | 150  | 07  | 4800  | 0D  | 57600  |
| 02  | 300  | 08  | 7200  | 0F  | 76800  |
| 03  | 600  | 09  | 9600  | 0E  | 115200 |
| 04  | 1200 | 0A  | 14400 | 10  | 109700 |
| 05  | 1800 | 0B  | 19200 |     |        |

Default: 00h (9600Baud)

PROTOCOL

Protocol, which is to be used. This setting influences the structure. For the ASCII protocol enter 01h.

| OPTION3: Character frame | Byte                                                      | Bit 7 0                                                                                                    |
|--------------------------|-----------------------------------------------------------|----------------------------------------------------------------------------------------------------|
|                          | 0<br>Default: 1                                           | <ul> <li>Bit 1, 0: Data bits <ul> <li>00b = 5 Data bits</li> <li>01b = 6 Data bits</li> <li>10b = 7 Data bits</li> <li>11b = 8 Data bits</li> </ul> </li> <li>Bit 3, 2: Parity <ul> <li>00b = none</li> <li>01b = odd</li> <li>10b = even</li> <li>11b = even</li> </ul> </li> <li>Bit 5, 4: Stop bits <ul> <li>01b = 1</li> <li>10b = 1.5</li> <li>11b = 2</li> </ul> </li> <li>Bit 7, 6: Flow control <ul> <li>00b = none</li> <li>10b = hardware</li> <li>11b = XON/XOFF</li> </ul> </li> </ul> |
|                          | – (Data                                                   | bits: 8, Parity: none, Stop bit: 1, Flow control: none)                                                                                                    |
| Data bits                | Number of b                                               | its onto which a character is mapped.                                                                                                    |
| Parity                   | bit. The value                                            | oses of the parity check, the information bits are expanded by the parity<br>e of the parity bit ("0" or "1") completes the value of all the bits to obtain a<br>I state. If the parity was not specified, the parity bit is set to "1" but it is not                                                                                                    |
| Stop bits                | The stop bits                                             | are appended to each character and signify the end of the character.                                                                                                    |
| Flow control             | sends the da<br>can be hardw<br>RTS and CT<br>employs the | chanism that synchronizes the data transfer when the transmitting station<br>ata faster than it can be processed by the receiving station. Flow control<br>ware- or software-based (XON/XOFF). Hardware flow control employs the<br>S lines and these must therefore be wired accordingly. Software flow control<br>control characters XON=11h and XOFF=13h. Please remember that your<br>of contain these control characters.                                                                     |
| OPTION4, 5: ZNA          | ms.<br>Option4: ZN/<br>Option5: ZN/                       | ues: 0 65535                                                                                                    |

| OPTION6, 7: ZV2                    | Z                                                                                                    | The character delay time defines the maximum time that may expire between two charac-<br>ters of a single telegram during the reception of the telegram. The ZVZ is specified in ms.                                                                                       |  |  |  |  |
|------------------------------------|----------------------------------------------------------------------------------------------------|----------------------------------------------------------------------------------------------------|--|--|--|--|
|                                    |                                                                                                    | When the ZVZ=0 the character delay time (ZVZ) will be calculated automatically (about double character time).                                                                                                    |  |  |  |  |
|                                    |                                                                                                    | Option6: ZVZ (High byte)                                                                                                    |  |  |  |  |
|                                    |                                                                                                    | Option7: ZVZ (Low byte)                                                                                                    |  |  |  |  |
|                                    |                                                                                                    | Range of values: 0 65535                                                                                                    |  |  |  |  |
|                                    |                                                                                                    | <ul> <li>Default: 250</li> </ul>                                                                                                    |  |  |  |  |
| OPTION8: Number of receive buffers |                                                                                                    | Defines the number of receive buffers. When only 1 receive buffer is available no more data can be received while the receive buffer is occupied. The received data can be redirected into an unused receive buffer when you chain up to a maximum of 250 receive buffers. |  |  |  |  |
|                                    |                                                                                                    | Range of values: 1 250                                                                                                    |  |  |  |  |
|                                    |                                                                                                    | Default: 1                                                                                                    |  |  |  |  |
| OPTION15: Oper                     | rating mode                                                                                                    | Via the Operating mode you may specify if the interface is operated in half-duplex (RS485) or full-duplex (RS422) operation.                                                                                                    |  |  |  |  |
|                                    |                                                                                                    | O       At half-duplex parameterization with RS485 software data flow control is not possible.         Image: Control is not possible.                                                                                                    |  |  |  |  |
| Value                              | Description                                                                                                    |                                                                                                    |  |  |  |  |
| 00h                                | •                                                                                                    | Two-wire operation (RS485)                                                                                                    |  |  |  |  |
|                                    | Data is exchanged between the communication partners but only in one direction at a time. duplex operation, therefore, at any one time data is being either sent or received.                                                                              |                                                                                                    |  |  |  |  |
| 01h                                | Full-duplex - I                                                                                                    | Four-wire operation (RS422)                                                                                                    |  |  |  |  |
|                                    | Data is exchanged between the communication partners in both directions simultaneously. In full-<br>duplex operation, therefore, data may be sent and received at the same time. Each communication<br>partner must operate simultaneously a receipt line. |                                                                                                    |  |  |  |  |
|                                    |                                                                                                    | Range of values:                                                                                                    |  |  |  |  |

#### Range of values:

00h: half-duplex

01h: full-duplex

STX/ETX > Basics STX/ETX

OPTION16: Line assignment For a connection with minimum reflections and the break evaluation at RS422/485 operation, the lines may be preset with defined static voltage levels. At the CP interface the wiring of the receiver is realized as follows:

| Parameters       | Description                                                                                                    | Wiring of the receiver                                                                     |
|------------------|----------------------------------------------------------------------------------------------------|--------------------------------------------------------------------------------------------|
| 00h<br>(Default) | None<br>No pre-assignment of the receiving lines.                                                                                                    | R(B) +                                                                                     |
|                  | This setting only makes sense with bus-capable special drivers.                                                                                                    | R(A) -                                                                                     |
| 01h              | Signal R(A) 5V (Break evaluation)<br>Signal R(B) 0V<br>With this pre-assignment break detection is with RS422 possible<br>at full-duplex operation.                                                       | $ \begin{array}{c}                                     $                                   |
| 02h              | Signal R(A) 0V<br>Signal R(B) 5V<br>This pre-assignment corresponds to the idle state (no sender is<br>activated) at half-duplex operation with RS485. Wire-break recog-<br>nition is not possible, here. | $ \begin{array}{c} 5V \\ 1.5k\Omega \\ \hline 1.5k\Omega \\ 0V \end{array} $ R(B) + R(A) - |
|                  | Range of values:                                                                                                    |                                                                                            |

00h: none 01h: R(A) 5Volt R(B) 0Volt

02h: R(A) 0Volt R(B) 5Volt

Default: 00h

# 5.3 STX/ETX

# 5.3.1 Basics STX/ETX

#### Mode of operation

STX/ETX is a simple protocol employing header and trailer. The STX/ETX procedure is suitable for the transfer of ASCII characters (20h...7Fh). It does not use block checks. Any data transferred from the periphery must be preceded by an STX (Start of Text) followed by the data characters. An ETX (End of Text) must be inserted as the terminating character. The effective data, which includes all the characters between STX and ETX, are transferred to the host system when the ETX has been received. When data is sent any user data is handed to the CP where it is enclosed with an STX start character and an ETX termination character and transferred to the communication partner.

Telegram structure

You may define up to 2 start and end characters. It is also possible to specify a ZNA for the sending station.

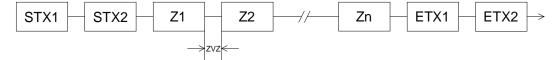

# 5.3.2 Parameter data of STX/ETX

- DS Record set for access via CPU, PROFIBUS and PROFINET
- IX Index for access via CANopen
- SX Subindex for access via EtherCAT with Index 3100h + EtherCAT-Slot

More can be found in the according manual of your bus coupler.

#### Parameters

| Name       | Bytes | Function                                      | Default | DS  | IX             | SX      |
|------------|-------|-----------------------------------------------|---------|-----|----------------|---------|
| PII_L      | 1     | Length process image input data <sup>1</sup>  | 2       | 02h | 3100h          | 01h     |
| PIQ_L      | 1     | Length process image output data <sup>1</sup> | 2       | 02h | 3101h          | 02h     |
| DIAG_EN    | 1     | Diagnostic interrupt <sup>1</sup>             | 00h     | 00h | 3102h          | 03h     |
| BAUD       | 1     | Baud rate                                     | 00h     | 80h | 3103h          | 04h     |
| PROTOCOL   | 1     | Protocol                                      | 02h     | 80h | 3104h          | 05h     |
| OPTION3    | 1     | Character frame                               | 13h     | 80h | 3105h          | 06h     |
| OPTION4, 5 | 2     | ZNA 0 65535 (in ms)                           | 0       | 80h | 3106h<br>3107h | 07h 08h |
| OPTION6, 7 | 2     | TMO 0 65535 (in ms)                           | 250     | 80h | 3108h<br>3109h | 09h 0Ah |
| OPTION8    | 1     | Number Start identification                   | 1       | 80h | 310Ah          | 0Bh     |
| OPTION9    | 1     | Start identification 1                        | 2       | 80h | 310Bh          | 0Ch     |
| OPTION10   | 1     | Start identification 2                        | 0       | 80h | 310Ch          | 0Dh     |
| OPTION11   | 1     | Number End identification                     | 1       | 80h | 310Dh          | 0Eh     |
| OPTION12   | 1     | End identification 1                          | 3       | 80h | 310Eh          | 0Fh     |
| OPTION13   | 1     | End identification 2                          | 0       | 80h | 310Fh          | 10h     |
| OPTION14   | 1     | reserved                                      | 00h     | 80h | 3110h          | 11h     |
| OPTION15   | 1     | Operating mode                                | 00h     | 80h | 3111h          | 12h     |
| OPTION16   | 1     | Line assignment                               | 00h     | 80h | 3112h          | 13h     |

1) This record set may only be transferred at STOP state.

2) Value depends on the host system.

# DIAG\_EN: Diagnostic interrupt

Here you activate respectively deactivate the diagnostic function.

| Byte | Bit 7 0                                                        |
|------|----------------------------------------------------------------|
| 0    | <ul> <li>Range of values:</li> <li>00h: deactivate</li> </ul>  |
|      | <ul> <li>– 00n: deactivate</li> <li>– 40h: activate</li> </ul> |

# **BAUD: Transfer rate** Speed of the data transfer in bit/s (baud). There are the following range of values; other values are not permitted.

#### Range of values:

| Hex | Baud | Hex | Baud  | Hex | Baud   |
|-----|------|-----|-------|-----|--------|
| 00  | 9600 | 06  | 2400  | 0C  | 38400  |
| 01  | 150  | 07  | 4800  | 0D  | 57600  |
| 02  | 300  | 08  | 7200  | 0F  | 76800  |
| 03  | 600  | 09  | 9600  | 0E  | 115200 |
| 04  | 1200 | 0A  | 14400 | 10  | 109700 |
| 05  | 1800 | 0B  | 19200 |     |        |

Default: 00h (9600Baud)

#### PROTOCOL

Protocol, which is to be used. This setting influences the structure. For the STX/ETX protocol enter 02h.

#### OPTION3: Character frame

| Byte | Bit 7 0                                                                                                    |
|------|----------------------------------------------------------------------------------------------------|
| 0    | <ul> <li>Bit 1, 0: Data bits <ul> <li>00b = 5 Data bits</li> <li>01b = 6 Data bits</li> <li>10b = 7 Data bits</li> <li>11b = 8 Data bits</li> </ul> </li> <li>Bit 3, 2: Parity <ul> <li>00b = none</li> <li>01b = odd</li> <li>10b = even</li> <li>11b = even</li> </ul> </li> </ul> |
|      | <ul> <li>Bit 5, 4: Stop bits <ul> <li>01b = 1</li> <li>10b = 1.5</li> <li>11b = 2</li> </ul> </li> <li>Bit 7, 6: Flow control <ul> <li>00b = none</li> <li>10b = hardware</li> <li>11b = XON/XOFF</li> </ul> </li> </ul>                                                             |

Default: 13h

- (Data bits: 8, Parity: none, Stop bit: 1, Flow control: none)

Data bits

Number of bits onto which a character is mapped.

Parity

For the purposes of the parity check, the information bits are expanded by the parity bit. The value of the parity bit ("0" or "1") completes the value of all the bits to obtain a pre-arranged state. If the parity was not specified, the parity bit is set to "1" but it is not evaluated.

| Stop bits                                    | The stop bits are appended to each character and signify the end of the character.                                                                                                    |
|----------------------------------------------|----------------------------------------------------------------------------------------------------|
| Flow control                                 | This is a mechanism that synchronizes the data transfer when the transmitting station sends the data faster than it can be processed by the receiving station. Flow control can be hardware- or software-based (XON/XOFF). Hardware flow control employs the RTS and CTS lines and these must therefore be wired accordingly. Software flow control employs the control characters XON=11h and XOFF=13h. Please remember that your data must not contain these control characters. |
| OPTION4, 5: ZNA                              | The delay time that must expire before a command is executed. The ZNA is specified in ms.                                                                                                    |
|                                              | Option4: ZNA (High byte)                                                                                                    |
|                                              | Option5: ZNA (Low byte)                                                                                                    |
|                                              | Range of values: 0 65535                                                                                                    |
|                                              | <ul> <li>Default: 0</li> </ul>                                                                                                    |
| OPTION6, 7: TMO                              | With TMO the maximum permissible time interval between 2 telegrams is defined. TMO is specified in ms.                                                                                                    |
|                                              | Option6: TMO (High-Byte)                                                                                                    |
|                                              | Option7: TMO (Low-Byte)                                                                                                    |
|                                              | Range of values: 0 65535                                                                                                    |
|                                              | Default: 250                                                                                                    |
| OPTION8: Number start identifications        | You may select 1 or 2 start identifications. When you select "1" as number of start identifications, the contents of the 2. start identification is ignored.                                                                                                    |
|                                              | Range of values: 0 2                                                                                                    |
|                                              | Default: 1                                                                                                    |
| OPTION9: 10: Start identifi-<br>cations 1, 2 | The ASCII value of the start character that precedes a telegram to signify the start of a data transfer. You may select 1 or 2 start characters. When you are using 2 start characters you have to specify "2" at <i>Number start identifications.</i>                                                                                                    |
|                                              | Start identification 1, 2: Range: 0 255                                                                                                    |
|                                              | Start identification 1: Default: 3                                                                                                    |
|                                              | Start identification 2: Default: 0                                                                                                    |
| OPTION11: Number end<br>identifications      | You may select 1 or 2 end identifications. When you select "1" as number of end identifi-<br>cations, the contents of the 2. end identification is ignored.                                                                                                    |
|                                              | Range of values: 0 2                                                                                                    |
|                                              | Default: 1                                                                                                    |
| OPTION12, 13: End identifi-<br>cations 1, 2  | The ASCII value of the end character that precedes a telegram to signify the end of a data transfer. You may select 1 or 2 end characters. When you are using 2 end characters you have to specify "2" at <i>Number end identifications</i> .                                                                                                    |
|                                              | End identification 1, 2: Range: 0 255                                                                                                    |
|                                              | <ul> <li>End identification 1: Default: 3</li> <li>End identification 2: Default: 0</li> </ul>                                                                                                    |

# **OPTION15: Operating mode**

Via the Operating mode you may specify if the interface is operated in half-duplex (RS485) or full-duplex (RS422) operation.

|   | $\sim$        |  |
|---|---------------|--|
|   | $\mathcal{I}$ |  |
| E |               |  |
|   |               |  |
|   |               |  |
|   | ' 5           |  |

At half-duplex parameterization with RS485 software data flow control is not possible.

| Value | Description                                                                                                    |
|-------|----------------------------------------------------------------------------------------------------|
| 00h   | Half-duplex - Two-wire operation (RS485)                                                                                                    |
|       | Data is exchanged between the communication partners but only in one direction at a time. In half-<br>duplex operation, therefore, at any one time data is being either sent or received.                                                                  |
| 01h   | Full-duplex - Four-wire operation (RS422)                                                                                                    |
|       | Data is exchanged between the communication partners in both directions simultaneously. In full-<br>duplex operation, therefore, data may be sent and received at the same time. Each communication<br>partner must operate simultaneously a receipt line. |

#### Range of values:

00h: half-duplex

01h: full-duplex

Default: 00h

**OPTION16: Line assignment** For a connection with minimum reflections and the break evaluation at RS422/485 operation, the lines may be preset with defined static voltage levels. At the CP interface the wiring of the receiver is realized as follows:

| Parameters | Description                                                                                        | Wiring of the receiver |
|------------|----------------------------------------------------------------------------------------------------|------------------------|
| 00h        | None                                                                                               | R(B) +                 |
| (Default)  | No pre-assignment of the receiving lines.                                                          | R(A) -                 |
|            | This setting only makes sense with bus-capable special drivers.                                    |                        |
| 01h        | Signal R(A) 5V (Break evaluation)                                                                  | OV                     |
|            | Signal R(B) 0V                                                                                     | 1.5kΩ                  |
|            | With this pre-assignment break detection is with RS422 possible                                    | R(B) +                 |
|            | at full-duplex operation.                                                                          | 1.5kΩ R(A) -           |
|            |                                                                                                    | 5V                     |
| 02h        | Signal R(A) 0V                                                                                     | 5V                     |
|            | Signal R(B) 5V                                                                                     | 1.5kΩ                  |
|            | This pre-assignment corresponds to the idle state (no sender is                                    | R(B) +                 |
|            | activated) at half-duplex operation with RS485. Wire-break recog-<br>nition is not possible, here. | <b>Γ</b> 1.5kΩ R(A) -  |
|            | ······································                                                             | ōv                     |
|            | Range of values:                                                                                   |                        |
|            | 00h: none                                                                                          |                        |
|            | 01h: R(A) 5Volt R(B) 0Volt                                                                         |                        |
|            | 02h: R(A) 0Volt R(B) 5Volt                                                                         |                        |

3964(R) > Basics 3964(R)

# 5.4 3964(R)

5.4.1 Basics 3964(R)

#### Mode of operation

The 3964(R) procedure controls the data transfer of a point-to-point link between the CP and a communication partner. The procedure adds control characters to the telegram data during data transfer. These control characters may be used by the communication partner to verify the complete and error free receipt.

The procedure employs the following control characters:

- STX Start of Text
- DLE Data Link Escape
- ETX End of Text
- BCC Block Check Character (only for 3964R)
- NAK Negative Acknowledge

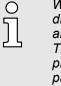

When a DLE is transferred as part of the information it is repeated to distinguish between data characters and DLE control characters that are used to establish and to terminate the connection (DLE duplication). The DLE duplication is reversed in the receiving station. The 3964(R) procedure requires that a lower priority is assigned to the communication partner. When communication partners issue simultaneous send commands the station with the lower priority will delay its send command.

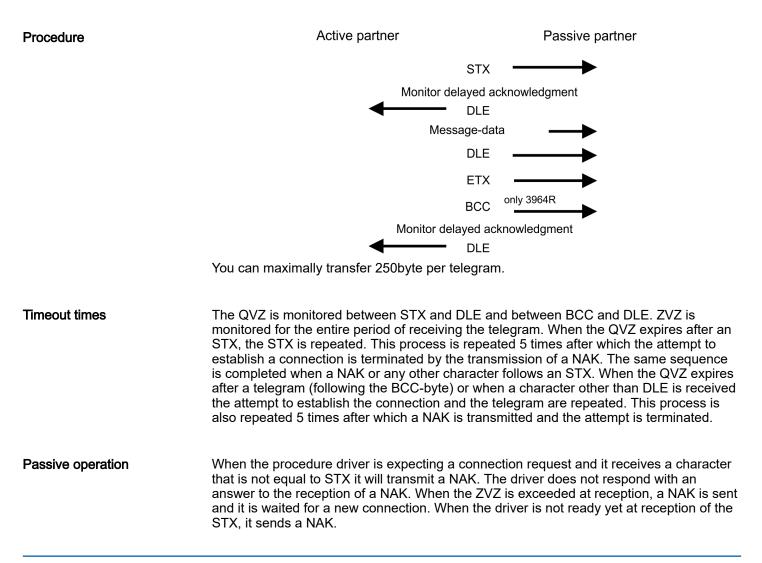

| Block check character<br>(BCC-Byte) | 3964R appends a <b>B</b> lock <b>c</b> heck <b>c</b> haracter to safeguard the transmitted data. The BCC-<br>Byte is calculated by means of an XOR function over the entire data of the telegram,<br>including the DLE/ETX. When a BCC-Byte is received that differs from the calculated<br>BCC, a NAK is transmitted instead of the DLE. |
|-------------------------------------|----------------------------------------------------------------------------------------------------|
| Initialization conflict             | If two stations should simultaneously attempt to issue a connection request within the QVZ then the station with the lower priority will transmit the DLE and change to receive mode.                                                                                                    |
| Data Link Escape<br>(DLE-character) | The driver duplicates any DLE-character that is contained in a telegram, i.e. the sequence DLE/DLE is sent. During the reception, the duplicated DLEs are saved as a single DLE in the buffer. The telegram always terminates with the sequence DLE/ETX/BCC (only for 3964R).                                                             |
|                                     | The control codes :                                                                                                    |
|                                     | 02h = STX                                                                                                    |
|                                     | 03h = ETX                                                                                                    |
|                                     | 10h = DLE                                                                                                    |
|                                     | 15h = NAK                                                                                                    |
| 5.4.2 Parameter data                | of 3964(R)                                                                                                    |
|                                     | DS - Record set for access via CPU, PROFIBUS and PROFINET                                                                                                    |
|                                     |                                                                                                    |

IX - Index for access via CANopen

SX - Subindex for access via EtherCAT with Index 3100h + EtherCAT-Slot

More can be found in the according manual of your bus coupler.

### Parameters

|   |                                               | Default                                                                                                    | DS                                                                                                    | IX                                                                                                    | SX                                                                                                    |
|---|-----------------------------------------------|----------------------------------------------------------------------------------------------------|----------------------------------------------------------------------------------------------------|----------------------------------------------------------------------------------------------------|----------------------------------------------------------------------------------------------------|
| 1 | Length process image input data <sup>1</sup>  | 2                                                                                                    | 02h                                                                                                    | 3100h                                                                                                    | 01h                                                                                                    |
| 1 | Length process image output data <sup>1</sup> | 2                                                                                                    | 02h                                                                                                    | 3101h                                                                                                    | 02h                                                                                                    |
| 1 | Diagnostic interrupt <sup>1</sup>             | 00h                                                                                                    | 00h                                                                                                    | 3102h                                                                                                    | 03h                                                                                                    |
| 1 | Baud rate                                     | 00h                                                                                                    | 80h                                                                                                    | 3103h                                                                                                    | 04h                                                                                                    |
| 1 | Protocol                                      | 03h                                                                                                    | 80h                                                                                                    | 3104h                                                                                                    | 05h                                                                                                    |
| 1 | Character frame                               | 13h                                                                                                    | 80h                                                                                                    | 3105h                                                                                                    | 06h                                                                                                    |
| 1 | ZNA (x 20ms)                                  | 0                                                                                                    | 80h                                                                                                    | 3106h                                                                                                    | 07h                                                                                                    |
| 1 | ZVZ (x 20ms)                                  | 10                                                                                                    | 80h                                                                                                    | 3107h                                                                                                    | 08h                                                                                                    |
| 1 | QVZ (x 20ms)                                  | 10                                                                                                    | 80h                                                                                                    | 3108h                                                                                                    | 09h                                                                                                    |
| 1 | BWZ (x 20ms)                                  | 10                                                                                                    | 80h                                                                                                    | 3109h                                                                                                    | 0Ah                                                                                                    |
| 1 | STX repetitions                               | 5                                                                                                    | 80h                                                                                                    | 310Ah                                                                                                    | 0Bh                                                                                                    |
| 1 | DBL                                           | 6                                                                                                    | 80h                                                                                                    | 310Bh                                                                                                    | 0Ch                                                                                                    |
| 1 | Priority                                      | 0                                                                                                    | 80h                                                                                                    | 310Ch                                                                                                    | 0Dh                                                                                                    |
| 4 | reserved                                      | 00h                                                                                                    | 80h                                                                                                    | 310Dh<br>3110h                                                                                                    | 0Eh 11h                                                                                                    |
| 1 | Operating mode                                | 00h                                                                                                    | 80h                                                                                                    | 3111h                                                                                                    | 12h                                                                                                    |
| 1 | Line assignment                               | 00h                                                                                                    | 80h                                                                                                    | 3112h                                                                                                    | 13h                                                                                                    |
|   | 1 1 1 1 1 1 1 1 1 1 1 1 1 1 1 1 1 1 1         | Internet1Diagnostic interrupt11Baud rate1Protocol1Character frame1ZNA (x 20ms)1ZVZ (x 20ms)1QVZ (x 20ms)1BWZ (x 20ms)1DBL1DBL1Priority4reserved1Operating mode1Line assignment | Image being procees image output data1Diagnostic interrupt100h1Baud rate00h1Protocol03h1Character frame13h1ZNA (x 20ms)01ZVZ (x 20ms)101QVZ (x 20ms)101BWZ (x 20ms)101STX repetitions51DBL61Priority04ceserved00h1Operating mode00h | InitialDiagnostic interrupt1O0hO0h1Baud rate00h80h1Protocol03h80h1Character frame13h80h1ZNA (x 20ms)080h1ZVZ (x 20ms)1080h1BWZ (x 20ms)1080h1STX repetitions580h1DBL680h1Priority080h1Operating mode00h80h1Operating mode00h80h1Line assignment00h80h | Image being in process inlage output data         Final String in process inlage output data           1         Diagnostic interrupt <sup>1</sup> 00h         00h         3102h           1         Baud rate         00h         80h         3103h           1         Protocol         03h         80h         3104h           1         Protocol         03h         80h         3105h           1         Character frame         13h         80h         3105h           1         ZNA (x 20ms)         0         80h         3107h           1         QVZ (x 20ms)         10         80h         3108h           1         QVZ (x 20ms)         10         80h         3108h           1         STX repetitions         5         80h         310Ah           1         DBL         6         80h         310Bh           1         Priority         0         80h         310Ch           1         Priority         0         80h         310Dh |

1) This record set may only be transferred at STOP state.

2) Value depends on the host system.

# DIAG\_EN: Diagnostic interrupt

Here you activate respectively deactivate the diagnostic function.

| Byte | Bit 7 0                                                                              |
|------|--------------------------------------------------------------------------------------|
| 0    | <ul> <li>Range of values:</li> <li>00h: deactivate</li> <li>40h: activate</li> </ul> |

Default: 00h

### **BAUD: Transfer rate**

Speed of the data transfer in bit/s (baud). There are the following range of values; other values are not permitted.

#### Range of values:

| Hex | Baud | Hex | Baud  | Hex | Baud   |
|-----|------|-----|-------|-----|--------|
| 00  | 9600 | 06  | 2400  | 0C  | 38400  |
| 01  | 150  | 07  | 4800  | 0D  | 57600  |
| 02  | 300  | 08  | 7200  | 0F  | 76800  |
| 03  | 600  | 09  | 9600  | 0E  | 115200 |
| 04  | 1200 | 0A  | 14400 | 10  | 109700 |
| 05  | 1800 | 0B  | 19200 |     |        |

Default: 00h (9600Baud)

Protocol, which is to be used. This setting influences the structure. Range of values: 03h: 3964 Range of values: 04h: 3964R

Default: 03h

| OPTION3: | Character frame |  |
|----------|-----------------|--|
|          |                 |  |

| OPTION3: Character frame | Byte                                                                                                    | Bit 7 0                                                                                                    |
|--------------------------|----------------------------------------------------------------------------------------------------|----------------------------------------------------------------------------------------------------|
|                          | 0                                                                                                    | <ul> <li>Bit 1, 0: Data bits <ul> <li>00b = 5 Data bits</li> <li>01b = 6 Data bits</li> <li>10b = 7 Data bits</li> <li>11b = 8 Data bits</li> </ul> </li> <li>Bit 3, 2: Parity <ul> <li>00b = none</li> <li>01b = odd</li> <li>10b = even</li> <li>11b = even</li> </ul> </li> <li>Bit 5, 4: Stop bits <ul> <li>01b = 1</li> <li>10b = 1.5</li> <li>11b = 2</li> </ul> </li> <li>Bit 7, 6: reserved</li> </ul> |
|                          |                                                                                                    | ilt: 13h<br>ata bits: 8, Parity: none, Stop bit: 1)                                                                                                    |
| Data bits                | Number                                                                                                    | of bits onto which a character is mapped.                                                                                                    |
| Parity                   | For the purposes of the parity check, the information bits are expanded by the parity bit. The value of the parity bit ("0" or "1") completes the value of all the bits to obtain a pre-arranged state. If the parity was not specified, the parity bit is set to "1" but it is not evaluated. |                                                                                                    |
| Stop bits                | The stop                                                                                                    | bits are appended to each character and signify the end of the character.                                                                                                    |
| OPTION4: ZNA             | The delay time that must expire before a command is executed. The ZNA is specified in units of 20ms.<br><b>Range of values: 0 255</b><br>Default: 0                                                                                                    |                                                                                                    |
| OPTION5: ZVZ             | The character delay time (ZVZ) defines the maximum time that may expire between two characters of a single telegram during the reception of the telegram. The ZVZ is specified in units of 20ms.<br>When the ZVZ=0 the character delay time (ZVZ) will be calculated automatically (about      |                                                                                                    |
|                          |                                                                                                    | naracter time).<br>F <b>values: 0 255</b>                                                                                                    |
|                          |                                                                                                    |                                                                                                    |

Default: 10

| OPTION6: QVZ             | The delayed acknowledgment time defines the maximum time for the acknowledgment from the partner when the connection is being established. The QVZ is specified in units of 20ms.                                                                                                    |
|--------------------------|----------------------------------------------------------------------------------------------------|
|                          | Range of values: 0 255                                                                                                    |
|                          | Default: 10                                                                                                    |
| OPTION7: BWZ             | BWZ is the max. time between acknowledgement of a request telegram (DLE) and STX of the response telegram. The BWZ is specified in units of 20ms. <b>Range of values: 0 255</b>                                                                                                    |
|                          | Default: 10                                                                                                    |
| OPTION8: STX repetitions | Maximum number of allowed attempts for the CP to establish a connection.<br>Range of values: 0 255                                                                                                    |
|                          | Default: 5                                                                                                    |
| OPTION9: DBL             | With exceeding the block waiting time (BWZ) you can set the maximum number of repetitions for the request telegram by means of the parameter DBL. If these attempts are unsuccessful, the transmission is interrupted.                                                                                                    |
|                          | Range of values: 0 255                                                                                                    |
|                          | Default: 6                                                                                                    |
| OPTION10: Priority       | A communication partner has a high priority when its transmit request supersedes the transmit request of a partner. When the priority is lower, it must take second place after the transmit request of the partner. The priorities of the two partners must be different for the $3964(R)$ protocol. You may select one of the following settings: |
|                          | Range of values: 00h: low                                                                                                    |
|                          | Range of values: 01h: high                                                                                                    |
|                          | Default: 0                                                                                                    |

## **OPTION15: Operating mode**

Via the Operating mode you may specify if the interface is operated in half-duplex (RS485) or full-duplex (RS422) operation.

| $\cap$ |   |
|--------|---|
| U      |   |
| 5      |   |
|        |   |
| ונ     | _ |

At half-duplex parameterization with RS485 software data flow control is not possible.

| Value | Description                                                                                                    |
|-------|----------------------------------------------------------------------------------------------------|
| 00h   | Half-duplex - Two-wire operation (RS485)                                                                                                    |
|       | Data is exchanged between the communication partners but only in one direction at a time. In half-<br>duplex operation, therefore, at any one time data is being either sent or received.                                                                  |
| 01h   | Full-duplex - Four-wire operation (RS422)                                                                                                    |
|       | Data is exchanged between the communication partners in both directions simultaneously. In full-<br>duplex operation, therefore, data may be sent and received at the same time. Each communication<br>partner must operate simultaneously a receipt line. |

#### Range of values:

00h: half-duplex

01h: full-duplex

Default: 00h

**OPTION16: Line assignment** For a connection with minimum reflections and the break evaluation at RS422/485 operation, the lines may be preset with defined static voltage levels. At the CP interface the wiring of the receiver is realized as follows:

| Parameters       | Description                                                                                                    | Wiring of the receiver                                                                    |
|------------------|----------------------------------------------------------------------------------------------------|-------------------------------------------------------------------------------------------|
| 00h<br>(Default) | None<br>No pre-assignment of the receiving lines.<br>This setting only makes sense with bus-capable special drivers.                                                                                      | R(B) +<br>R(A) -                                                                          |
| 01h              | Signal R(A) 5V (Break evaluation)<br>Signal R(B) 0V<br>With this pre-assignment break detection is with RS422 possible<br>at full-duplex operation.                                                       | 0V<br>1.5kΩ<br>R(B) +<br>R(A) -<br>5V                                                     |
| 02h              | Signal R(A) 0V<br>Signal R(B) 5V<br>This pre-assignment corresponds to the idle state (no sender is<br>activated) at half-duplex operation with RS485. Wire-break recog-<br>nition is not possible, here. | $ \begin{array}{c} 5V \\ 1.5k\Omega \\ \hline 1.5k\Omega \\ R(A) - \\ 0V \\ \end{array} $ |
|                  | Range of values:<br>00h: none<br>01h: R(A) 5Volt R(B) 0Volt<br>02h: R(A) 0Volt R(B) 5Volt                                                                                                    |                                                                                           |

Modbus > Modbus at the CP 040-1CA00

| 5.5 Modbus                          |                                                                                                    |
|-------------------------------------|----------------------------------------------------------------------------------------------------|
| 5.5.1 Basics                        | Modbus                                                                                                    |
| Overview                            | The Modbus protocol is a communication protocol that defines a hierarchic structure between a master and several slaves. Physically, Modbus transmits via a serial half-duplex connection as point-to-point connection with RS232 or as multi-point connection with RS485.                                                                                              |
| Master-Slave-Comm<br>tion           | <b>unica-</b> There are no bus conflicts for the master, because the master can only communicate with one slave at a time. After the master requested a telegram, it waits for an answer until an adjustable wait period has expired. During the latency the communication with another slaves is not possible.                                                         |
| Telegram-structure                  | The request telegrams of the master and the respond telegrams of a slave have the same structure:                                                                                                    |
| Start ID                            | Slave address Function code Data Flow control End ID                                                                                                    |
|                                     |                                                                                                    |
| Broadcast with slave<br>address = 0 | A request may be addressed to a certain slave or sent as broadcast telegram to all slaves. For identifying a broadcast telegram, the slave address 0 is set. Only write commands may be sent as broadcast.                                                                                                    |
| ASCII-, RTU Modus                   | Modbus supports two different transmission modes:                                                                                                    |
| ·                                   | ASCII mode:                                                                                                    |
|                                     | <ul> <li>Every byte is transferred in 2-character ASCII code. A start and an end ID mark the<br/>data. This enables high control at the transmission but needs time.</li> </ul>                                                                                                    |
|                                     | RTU mode:                                                                                                    |
|                                     | <ul> <li>Every byte is transferred as character. Thus enables a higher data throughput than<br/>the ASCII mode. Instead of start and end ID, RTU uses a watchdog.</li> </ul>                                                                                                    |
|                                     | The mode selection is made at the parameterization.                                                                                                    |
| 5.5.2 Modbus                        | at the CP 040-1CA00                                                                                                    |
|                                     | The CP 040-1CA00 supports several Modbus operating modes that are described in the following:                                                                                                    |
| Modbus Master                       | In <i>Modbus Master</i> operation you control the communication via your PLC user application<br>in your host system. By means of the Modbus function codes you can access the Modbus<br>slaves with read write functions of the Modbus master. There is the possibility to transfer<br>up to 250byte user data with one telegram.                                      |
| Modbus Slave short                  | In <i>Modbus Slave short</i> operation the CP communicates with a Modbus Master.<br>Depending on the function code, the CP receives data from the Modbus Master or<br>serves for data for him. The data handling on slave side automatically takes place. This<br>operation mode is especially convenient for the fast transfer of small volumes of data via<br>Modbus. |

#### Modbus Slave long

In *Modbus Slave long* operation only a changed data area, beginning with 0 is transferred from the CP to the host system. If the Modbus master requests data, you have to serve for the relevant data in the CP with an user program. Writing master accesses may not lie outside of the receipt area!

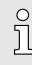

Only after all data are present in the CP, the CP sends an response telegram to the master.

## 5.5.3 Parameter data of Modbus

- DS Record set for access via CPU, PROFIBUS and PROFINET
- IX Index for access via CANopen
- SX Subindex for access via EtherCAT with Index 3100h + EtherCAT-Slot

More can be found in the according manual of your bus coupler.

#### Parameters

| Name                                                      | Bytes | Function                                      | Default | DS  | IX             | SX         |
|-----------------------------------------------------------|-------|-----------------------------------------------|---------|-----|----------------|------------|
| PII_L                                                     | 1     | Length process image input data <sup>1</sup>  | 2       | 02h | 3100h          | 01h        |
| PIQ_L                                                     | 1     | Length process image output data <sup>1</sup> | 2       | 02h | 3101h          | 02h        |
| DIAG_EN                                                   | 1     | Diagnostic interrupt <sup>1</sup>             | 00h     | 00h | 3102h          | 03h        |
| BAUD                                                      | 1     | Baud rate                                     | 00h     | 80h | 3103h          | 04h        |
| PROTOCOL                                                  | 1     | Protocol                                      | 0Bh     | 80h | 3104h          | 05h        |
| OPTION3                                                   | 1     | Character frame                               | 13h     | 80h | 3105h          | 06h        |
| OPTION4                                                   | 1     | Slave address                                 | 1       | 80h | 3106h          | 07h        |
| OPTION5, 6                                                | 2     | Delay time                                    | 0       | 80h | 3107h<br>3108h | 08h<br>09h |
| OPTION714                                                 | 8     | reserved                                      | 00h     | 80h | 3109h<br>3110h | 0Ah<br>11h |
| OPTION15                                                  | 1     | Operating mode                                | 00h     | 80h | 3111h          | 12h        |
| OPTION16                                                  | 1     | Line assignment                               | 00h     | 80h | 3112h          | 13h        |
| 1) This record set may only be transferred at STOP state. |       |                                               |         |     |                |            |

2) Value depends on the host system.

# DIAG\_EN: Diagnostic interrupt

Here you activate respectively deactivate the diagnostic function.

| Byte | Bit 7 0                                                                              |
|------|--------------------------------------------------------------------------------------|
| 0    | <ul> <li>Range of values:</li> <li>00h: deactivate</li> <li>40h: activate</li> </ul> |

#### **BAUD: Transfer rate**

Speed of the data transfer in bit/s (baud). There are the following range of values; other values are not permitted.

| Range | of values: |
|-------|------------|
|-------|------------|

| Hex | Baud | Hex | Baud  | Hex | Baud   |
|-----|------|-----|-------|-----|--------|
| 00  | 9600 | 06  | 2400  | 0C  | 38400  |
| 01  | 150  | 07  | 4800  | 0D  | 57600  |
| 02  | 300  | 08  | 7200  | 0F  | 76800  |
| 03  | 600  | 09  | 9600  | 0E  | 115200 |
| 04  | 1200 | 0A  | 14400 | 10  | 109700 |
| 05  | 1800 | 0B  | 19200 |     |        |

Default: 00h (9600Baud)

PROTOCOL

# $\label{eq:protocol} \ensuremath{\mathsf{Protocol}}, \ensuremath{\mathsf{which}} \ensuremath{\mathsf{is}} \ensuremath{\mathsf{to}} \ensuremath{\mathsf{used}}. \ensuremath{\mathsf{This}} \ensuremath{\mathsf{setting}} \ensuremath{\mathsf{influences}} \ensuremath{\mathsf{the}} \ensuremath{\mathsf{structure}}. \ensuremath{\mathsf{used}}$

### Range of values with Modbus:

| 0Ah: | Modbus Master ASCII      |
|------|--------------------------|
| 0Bh: | Modbus RTU               |
| 0Ch: | Modbus Slave ASCII short |
| 0Dh: | Modbus Slave RTU short   |
| 1Ch: | Modbus Slave ASCII long  |
| 1Dh: | Modbus Slave RTU long    |

Default: 0Bh

### **OPTION3: Character frame**

| 0 = Bit 1, 0: Data bits<br>- 00b = 5 Data bits<br>- 01b = 6 Data bits<br>- 10b = 7 Data bits<br>- 11b = 8 Data bits<br>= Bit 3, 2: Parity<br>00b = pape                                                 | Byte | Bit 7 0                                                                                                    |
|----------------------------------------------------------------------------------------------------|------|----------------------------------------------------------------------------------------------------|
| <ul> <li>00b = hone</li> <li>01b = odd</li> <li>10b = even</li> <li>11b = even</li> <li>Bit 5, 4: Stop bits</li> <li>01b = 1</li> <li>10b = 1,5</li> <li>11b = 2</li> <li>Bit 7, 6: reserved</li> </ul> | 0    | <ul> <li>00b = 5 Data bits</li> <li>01b = 6 Data bits</li> <li>10b = 7 Data bits</li> <li>11b = 8 Data bits</li> <li>Bit 3, 2: Parity</li> <li>00b = none</li> <li>01b = odd</li> <li>10b = even</li> <li>11b = even</li> <li>Bit 5, 4: Stop bits</li> <li>01b = 1</li> <li>10b = 1,5</li> <li>11b = 2</li> </ul> |

Default: 13h

- (Data bits: 8, Parity: none, Stop bit: 1)

Data bits

Number of bits onto which a character is mapped.

| Parity                 | For the purposes of the parity check, the information bits are expanded by the parity bit. The value of the parity bit ("0" or "1") completes the value of all the bits to obtain a pre-arranged state. If the parity was not specified, the parity bit is set to "1" but it is not evaluated. |
|------------------------|----------------------------------------------------------------------------------------------------|
| Stop bits              | The stop bits are appended to each character and signify the end of the character.                                                                                                    |
| OPTION4: Slave address | <ul> <li>Enter in the Modbus slave protocol an address for the Modbus slave. By means of this address a Modbus slave may be accessed with the Modbus function codes. With Modbus master this parameter is ignored.</li> <li>Range of values: 1 255</li> <li>Default: 1</li> </ul>              |
| OPTION5, 6: Delay time | Here for the Modbus master a delay time in ms is to be preset. With 0 the delay time is evaluated automatically depending on the protocol with the following formula:<br>Modbus ASCII:                                                                                                    |

# **OPTION15: Operating mode** Via the Operating mode you may specify if the interface is operated in half-duplex (RS485) or full-duplex (RS422) operation.

| ĵ  | At half-duplex parameterization with RS485 software data flow control is not possible. |
|----|----------------------------------------------------------------------------------------|
| 77 |                                                                                        |

| Value | Description                                                                                                    |
|-------|----------------------------------------------------------------------------------------------------|
| 00h   | Half-duplex - Two-wire operation (RS485)                                                                                                    |
|       | Data is exchanged between the communication partners but only in one direction at a time. In half-<br>duplex operation, therefore, at any one time data is being either sent or received.                                                                  |
| 01h   | Full-duplex - Four-wire operation (RS422)                                                                                                    |
|       | Data is exchanged between the communication partners in both directions simultaneously. In full-<br>duplex operation, therefore, data may be sent and received at the same time. Each communication<br>partner must operate simultaneously a receipt line. |

#### Range of values:

00h: half-duplex

01h: full-duplex

Default: 00h

**OPTION16: Line assignment** For a connection with minimum reflections and the break evaluation at RS422/485 operation, the lines may be preset with defined static voltage levels. At the CP interface the wiring of the receiver is realized as follows:

| Parameters       | Description                                                                                                    | Wiring of the receiver                                                                    |
|------------------|----------------------------------------------------------------------------------------------------|-------------------------------------------------------------------------------------------|
| 00h<br>(Default) | None<br>No pre-assignment of the receiving lines.<br>This setting only makes sense with bus-capable special drivers.                                                                                      | R(B) +<br>R(A) -                                                                          |
| 01h              | Signal R(A) 5V (Break evaluation)<br>Signal R(B) 0V<br>With this pre-assignment break detection is with RS422 possible<br>at full-duplex operation.                                                       | 0V<br>1.5kΩ<br>R(B) +<br>R(A) -<br>5V                                                     |
| 02h              | Signal R(A) 0V<br>Signal R(B) 5V<br>This pre-assignment corresponds to the idle state (no sender is<br>activated) at half-duplex operation with RS485. Wire-break recog-<br>nition is not possible, here. | $ \begin{array}{c} 5V \\ 1.5k\Omega \\ \hline 1.5k\Omega \\ R(A) - \\ 0V \\ \end{array} $ |
|                  | Range of values:<br>00h: none<br>01h: R(A) 5Volt R(B) 0Volt<br>02h: R(A) 0Volt R(B) 5Volt                                                                                                    |                                                                                           |

02h: R(A) 0Volt R(B) 5Volt

| 5.6 Deployment - Mo        | odbus                                                                                                    |  |  |
|----------------------------|----------------------------------------------------------------------------------------------------|--|--|
| 5.6.1 Modbus - Overv       | iew                                                                                                    |  |  |
|                            | The number of input and output data, dependent on the IO-Size, is parameterizable via GSD file at the 040-1CA00. For the deployment with Modbus a hardware configuration must always be executed.                                                                                                    |  |  |
| Requirements for operation | The following components are required for the deployment of the System SLIO Modbus modules:                                                                                                    |  |  |
|                            | Master System consisting of System SLIO with CP 040                                                                                                    |  |  |
|                            | Slave System consisting of System SLIO with CP 040                                                                                                    |  |  |
|                            | Siemens SIMATIC manager respectively Yaskawa WinPLC7                                                                                                    |  |  |
|                            | System SLIO GSD file                                                                                                    |  |  |
|                            | Yaskawa handling blocks 'Serial Communication - SW90GS0MA'                                                                                                    |  |  |
|                            | Serial connection between both CP                                                                                                    |  |  |
| Parameterization           | The CP 040 always requires a hardware configuration. For this the inclusion of the System SLIO GSD file into the hardware catalog is necessary. The parametrization has the following approach:                                                                                                    |  |  |
|                            | Start the Siemens SIMATIC manager respectively Yaskawa WinPLC7.                                                                                                    |  |  |
|                            | Install the selected GSD-file in the hardware catalog.                                                                                                    |  |  |
|                            | Configure a System SLIO.                                                                                                    |  |  |
|                            | Insert a CP 040 labeled with "Modbus".                                                                                                    |  |  |
|                            | Parameterize the CP 040 to your specifications.                                                                                                    |  |  |
|                            | Transfer your project to the PLC.                                                                                                    |  |  |
| PLC application            | Except of the "Modbus Slave short", the communication always requires a PLC applica-<br>tion. For this the communication happens via handling blocks that you may include into<br>your configuration tool by means of the controls library Fx000011_Vxxx.zip. The library is<br>available at the Download Center of www.yaskawa.eu.com |  |  |
| 5.6.1.1 Communication      | options                                                                                                    |  |  |
|                            | The following text describes the communication options between Modbus master and Modbus slave with the following combination options:                                                                                                    |  |  |
|                            | ■ CP 040 Modbus Master ↔ CP 040 Modbus Slave short                                                                                                    |  |  |
|                            | ■ CP 040 Modbus Master ↔ CP 040 Modbus Slave long                                                                                                    |  |  |
| Master ↔ Slave short       | Modbus Master                                                                                                    |  |  |
|                            | The communication in master mode happens via data blocks deploying the CP 040 handling blocks FB 60 - SEND and FB 61 - RECEIVE (or FB 65 SEND_RECV). Here you can transfer up to 250byte user data.                                                                                                    |  |  |
|                            | Modbus Slave short                                                                                                    |  |  |
|                            | The Modbus Slave short mode limits the volume of user data for in- and output to the IO-Size. For this you only need a hardware configuration at the slave section.                                                                                                    |  |  |

Deployment - Modbus > Modbus - Overview

#### Approach

- **1.** Build-up each for the master and slave side a System SLIO, which both contain a CP 040.
- 2. Connect both systems via the serial interface.
- **3.** Configure the master section.

The configuration of the CP 040 as Modbus master happens via the hardware configuration. In addition you need a PLC user application for the communication with the following structure:

OB 100: One-time call of the handling blocks FB 60 - SEND and FB 61 - RECEIVE (or FB 65 SEND\_RECV) with all parameters and set R for initialization.

OB 1: Call of FB 60 - SEND (or FB 65 SEND\_RECV) with error evaluation. For this the telegram is to be stored in the send block according to the Modbus rules. Call of FB 61 - RECEIVE with error evaluation. The data are stored in the receive block according to Modbus rules.

**4.** Configure the slave section.

The parameterization of the CP 040 happens via the hardware configuration. Enter here the start address for the in- and output area from where on, depending on the IO Size, the input and output data are stored in the CPU.

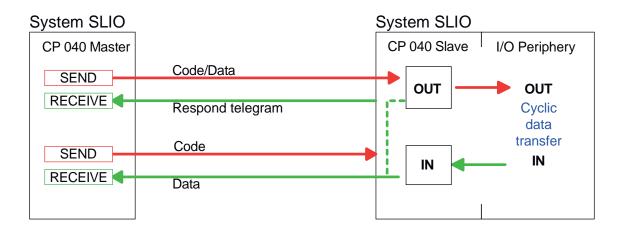

Master ↔ Slave long

#### Modbus Master

The communication in master mode happens via data blocks deploying the CP 040 handling blocks FB 60 - SEND and FB 61 - RECEIVE (or FB 65 SEND\_RECV). Here you can transfer up to 250byte user data.

#### Modbus Slave long

In the Modbus Slave long mode only a changed data area is transferred to the CPU via FB 61 - RECEIVE starting with 0. If the master requests data it has to be made sure that the relevant data are present in the CP. With a FB 60 - SEND call a wanted data area is transferred to the CP starting with 0.

Deployment - Modbus > Modbus - Access to multiple slaves

#### Approach

- **1.** Build-up each for the master and slave side a System SLIO system, which both contain a CP 040.
- **<u>2.</u>** Connect both systems via the serial interface.
- **3.** Configure the master section.

The project engineering of the master section happens like shown in the sample above.

**4.** Configure the slave section. The configuration of the CP 040 as Modbus master happens via the hardware configuration. In addition you need a PLC user application for the communication with the following structure:

OB 100: One-time call of the handling blocks FB 60 - SEND and FB 61 - RECEIVE (or FB 65 SEND\_RECV) with all parameters and set R for initialization.

OB 1: Call of FB 60 - SEND (or FB 65 SEND\_RECV) with error. For this an area starting at 0 is stored in the CP 040 where the master may gain access via Modbus. The FB 61 - RECEIVE with error evaluation allows you to transfer a data area into the CPU. At a data change by the master, only those data are transferred to the CPU where changes occurred.

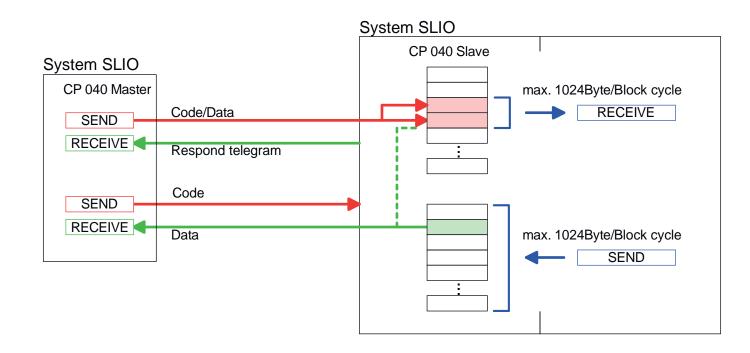

#### 5.6.2 Modbus - Access to multiple slaves

At deployment of multiple slaves with RS485, there cannot occur bus conflict errors because the master may only communicate with one slave at a time. The master sends a command telegram to the slave specified via the address and waits for a certain time where within the slave may send its respond telegram. During the latency the communication with another slave is not possible. For the communication with multiple slaves every slave needs a SEND data block for the command telegram and a RECEIVE data block for the respond telegram. An application with several slaves would consist of an according amount of data blocks with commands.

Deployment - Modbus > Modbus - Function codes

These are executed in sequence:

1. slave:

1. Send command telegram to slave address 1. slave

2. Receive respond telegram from slave address 1. slave

3. Evaluate respond telegram

2. slave:

1. Send command telegram to slave address 2. slave

2. Receive respond telegram from slave address 2. slave

**3.** Evaluate respond telegram

3. slave:

A request may be sent to a specified slave or as broadcast telegram to all slaves. To mark a broadcast telegram the slave address is set to 0. Only write commands may be sent as broadcast.

| 0  | After |
|----|-------|
| Л  |       |
| 25 |       |

After a broadcast the master is <u>not</u> waiting for a respond telegram.

5.6.3 Modbus - Function codes

Naming convention

Modbus has some naming conventions:

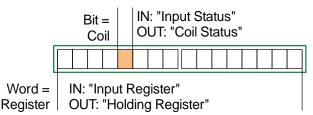

- Modbus differentiates between bit and word access; bits = "Coils" and words = "Register".
- Bit inputs are referred to as "Input-Status" and bit outputs as "Coil-Status".
- word inputs are referred to as "Input-Register" and word outputs as "Holding-Register".

Deployment - Modbus > Modbus - Function codes

**Range definitions** 

Normally the access at Modbus happens by means of the ranges 0x, 1x, 3x and 4x. 0x and 1x gives you access to digital bit areas and 3x and 4x to analog word areas.

But since there is no distinction between digital and analog data at the CP 040-1CA00, the following assignment is valid:

- 0x Bit area for master output data Access via function code 01h, 05h, 0Fh
- 1x Bit area for master input data Access via function code 02h
- 3x word area for master input data
   Access via function code 04h
- 4x word area for master output data Access via function code 03h, 06h, 10h

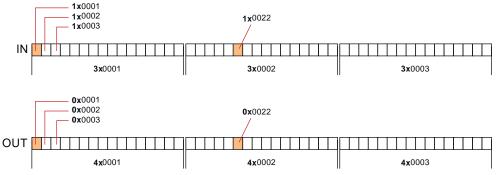

A description of the function codes follows below.

#### Overview

With the following Modbus function codes a Modbus master can access a Modbus slave: With the following Modbus function codes a Modbus master can access a Modbus slave. The description always takes place from the point of view of the master:

| Code | Command       | Description                            |
|------|---------------|----------------------------------------|
| 01h  | Read n bits   | Read n bits of master output area 0x   |
| 02h  | Read n bits   | Read n bits of master input area 1x    |
| 03h  | Read n words  | Read n words of master output area 4x  |
| 04h  | Read n words  | Read n words master input area 3x      |
| 05h  | Write 1 bit   | Write 1 bit to master output area 0x   |
| 06h  | Write 1 word  | Write 1 word to master output area 4x  |
| 0Fh  | Write n bits  | Write n bits to master output area 0x  |
| 10h  | Write n words | Write n words to master output area 4x |

Deployment - Modbus > Modbus - Function codes

#### Point of View of "Input" and "Output" data

The description always takes place from the point of view of the master. Here data, which were sent from master to slave, up to their target are designated as "output" data (OUT) and contrary slave data received by the master were designated as "input" data (IN).

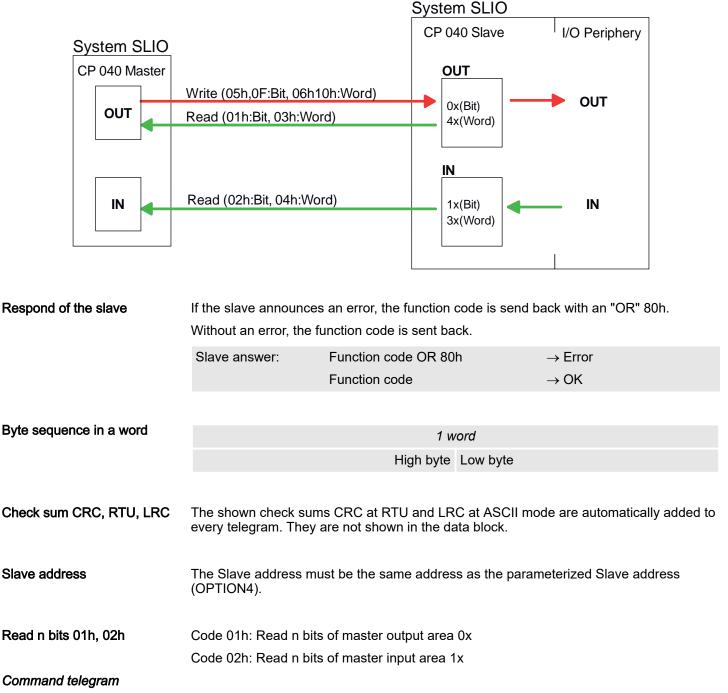

| Slave<br>address | Function<br>code | Address 1. bit | Number of bits | Check sum<br>CRC/LRC |
|------------------|------------------|----------------|----------------|----------------------|
| 1byte            | 1byte            | 1word          | 1word          | 1word                |

#### Respond telegram

| Slave<br>address | Function code | Number of read<br>bytes | Data 1. byte | Data 2. byte | <br>Check sum<br>CRC/LRC |
|------------------|---------------|-------------------------|--------------|--------------|--------------------------|
| 1byte            | 1byte         | 1byte                   | 1byte        | 1byte        | 1word                    |
|                  |               |                         |              | max. 250byte |                          |

Serial communication protocols

Deployment - Modbus > Modbus - Function codes

Read n words 03h, 04h

03h: Read n words of master output area 4x

04h: Read n words master input area 3x

### Command telegram

| Slave<br>address | Function code | Address 1. bit | Number of words | Check sum<br>CRC/LRC |
|------------------|---------------|----------------|-----------------|----------------------|
| 1byte            | 1byte         | 1word          | 1word           | 1word                |

# **Respond telegram**

| Slave<br>address | Function code | Number of read<br>bytes | Data 1. word | Data 2. word  | <br>Check sum<br>CRC/LRC |
|------------------|---------------|-------------------------|--------------|---------------|--------------------------|
| 1byte            | 1byte         | 1byte                   | 1word        | 1word         | 1word                    |
|                  |               |                         |              | max. 125words |                          |

# Write 1 bit 05h

Code 05h: Write 1 bit to master output area 0x A status change is via "Status bit" with following values: "Status bit" = 0000h  $\rightarrow$  Bit = 0 "Status bit" = FF00h  $\rightarrow$  Bit = 1

#### Command telegram

| Slave<br>address | Function<br>code | Address bit | Status bit | Check sum<br>CRC/LRC |
|------------------|------------------|-------------|------------|----------------------|
| 1byte            | 1byte            | 1word       | 1word      | 1word                |

#### Respond telegram

| Slave<br>address | Function<br>code | Address bit | Status bit | Check sum<br>CRC/LRC |
|------------------|------------------|-------------|------------|----------------------|
| 1byte            | 1byte            | 1word       | 1word      | 1word                |

#### Write 1 word 06h

Code 06h: Write 1 word to master output area 4x

### Command telegram

| Slave<br>address | Function<br>code | Address word | Value word | Check sum<br>CRC/LRC |
|------------------|------------------|--------------|------------|----------------------|
| 1byte            | 1byte            | 1word        | 1word      | 1word                |

## Respond telegram

| Slave<br>address | Function<br>code | Address word | Value word | Check sum<br>CRC/LRC |
|------------------|------------------|--------------|------------|----------------------|
| 1byte            | 1byte            | 1word        | 1word      | 1word                |

Deployment - Modbus > Modbus - Error messages

### Write n bits 0Fh

Code 0Fh: Write n bits to master output area 0x

Please regard that the number of bits has additionally to be set in byte.

#### Command telegram

| Slave<br>address | Function<br>code | Address<br>1. bit | Number of bits | Number of bytes | Data<br>1. byte | Data<br>2. byte |       | Check sum<br>CRC/LRC |
|------------------|------------------|-------------------|----------------|-----------------|-----------------|-----------------|-------|----------------------|
| 1byte            | 1byte            | 1word             | 1word          | 1byte           | 1byte           | 1byte           | 1byte | 1word                |
|                  |                  |                   |                |                 |                 | max 250byte     | ż     |                      |

### Respond telegram

| Slave<br>address | Function<br>code | Address 1. bit | Number of bits | Check sum<br>CRC/LRC |
|------------------|------------------|----------------|----------------|----------------------|
| 1byte            | 1byte            | 1word          | 1word          | 1word                |

## Write n words 10h Code 10h: Write n words to master output area 4x

Command telegram

| Slave<br>address | Function<br>code | Address<br>1. word | Number of words | Number of bytes | Data<br>1. word | Data<br>2. word |       | Check sum<br>CRC/LRC |
|------------------|------------------|--------------------|-----------------|-----------------|-----------------|-----------------|-------|----------------------|
| 1byte            | 1byte            | 1word              | 1word           | 1byte           | 1word           | 1word           | 1word | 1word                |
|                  |                  |                    |                 |                 | n               | nax. 125word    | s     |                      |

#### Respond telegram

| Slave<br>address | Function<br>code | Address 1. word | Number of words | Check sum<br>CRC/LRC |
|------------------|------------------|-----------------|-----------------|----------------------|
| 1byte            | 1byte            | 1word           | 1word           | 1word                |

# 5.6.4 Modbus - Error messages

Overview

At the communication with Modbus there are 2 error types:

- Master doesn't receive valid data
- Slave responds with error message

Master doesn't receive valid<br/>dataIf the slave doesn't answer within the specified delay time or if a telegram is defective, the<br/>master enters an error message into the receive block in plain text.

Deployment - Modbus > Modbus - Error messages

# The following error messages may occur:

| ERROR01 NO DATA | Error no data                                                                                               |  |  |
|-----------------|----------------------------------------------------------------------------------------------------|--|--|
|                 | No telegram arrived within the specified delay time.                                                        |  |  |
| ERROR02 D LOST  | Error data lost                                                                                             |  |  |
|                 | No data is available because either the receive buffer is full or an error occurred in the receive section. |  |  |
| ERROR03 F OVERF | Error frame overflow                                                                                        |  |  |
|                 | The telegram end wasn't recognized or maximum telegram length exceeded.                                     |  |  |
| ERROR04 F INCOM | Error frame incomplete                                                                                      |  |  |
|                 | Only a part telegram has been received.                                                                     |  |  |
| ERROR05 F FAULT | Error frame fault                                                                                           |  |  |
|                 | The check sum of the telegram is faulty.                                                                    |  |  |
| ERROR06 F START | Error frame start                                                                                           |  |  |
|                 | The start bit it wrong. this error may only occur with Modbus-ASCII.                                        |  |  |

Slave answers with error message

If the slave answers with an error, the function code is sent back like shown below, marked as "or" with 80h:

| DB11.DBD 0 | DW#16#05900000        | Respond telegram                           |  |
|------------|-----------------------|--------------------------------------------|--|
|            | with 05 $\rightarrow$ | Slave address 05h                          |  |
|            | 90 →                  | Function code 90h                          |  |
|            |                       | (error message, for 10h "or" 80h =<br>90h) |  |
|            | 0000 →                | The rest data is not relevant,             |  |
|            |                       | for an error has been sent.                |  |